Diseño de un convertidor CC/CC elevador para la mejora del rendimiento de amplificadores lineales de radiofrecuencia mediante la técnica de seguimiento de envolvente

Jesús Abel García García

Dirigido por Juan Rodríguez Méndez y Juan Ramón García Meré

> UNIVERSIDAD DE OVIEDO Facultad de Ciencias Grado en Matemáticas

> > Julio de 2022

# ´ Indice general

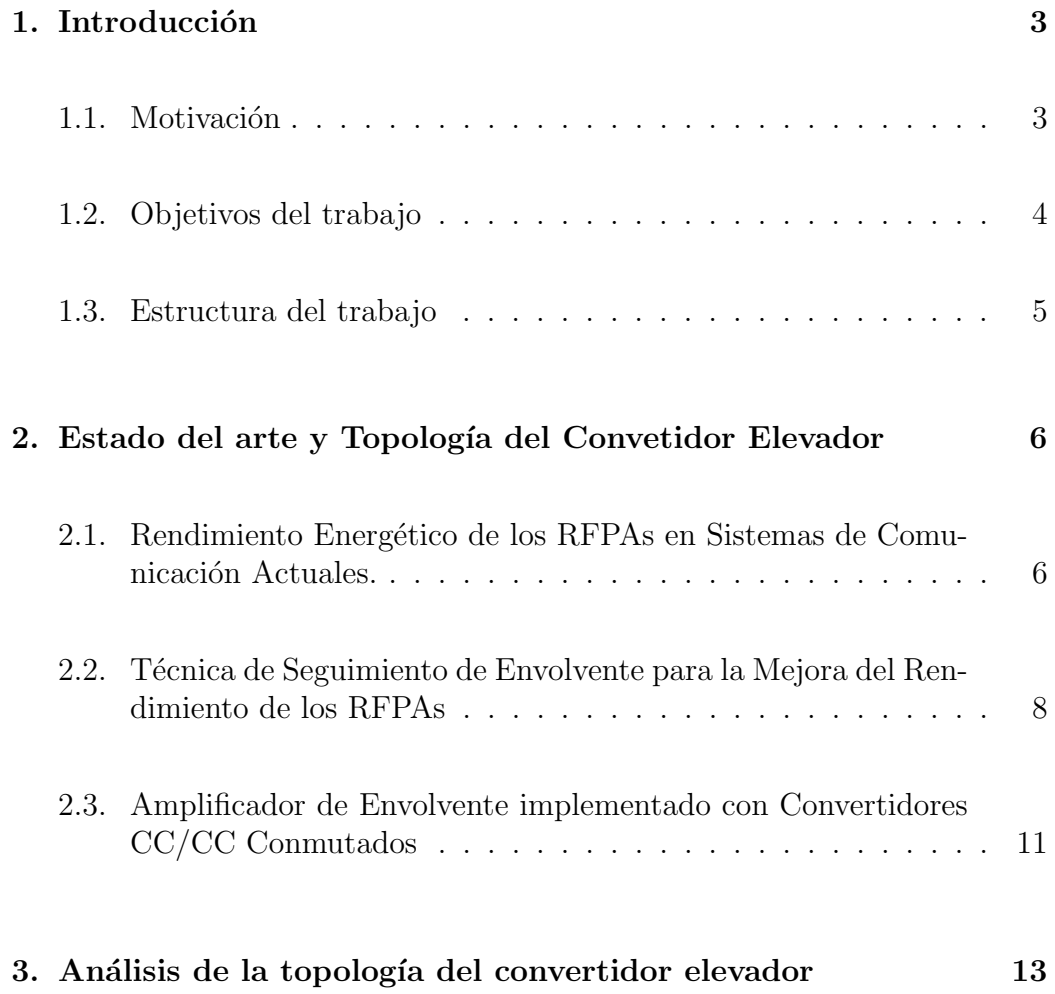

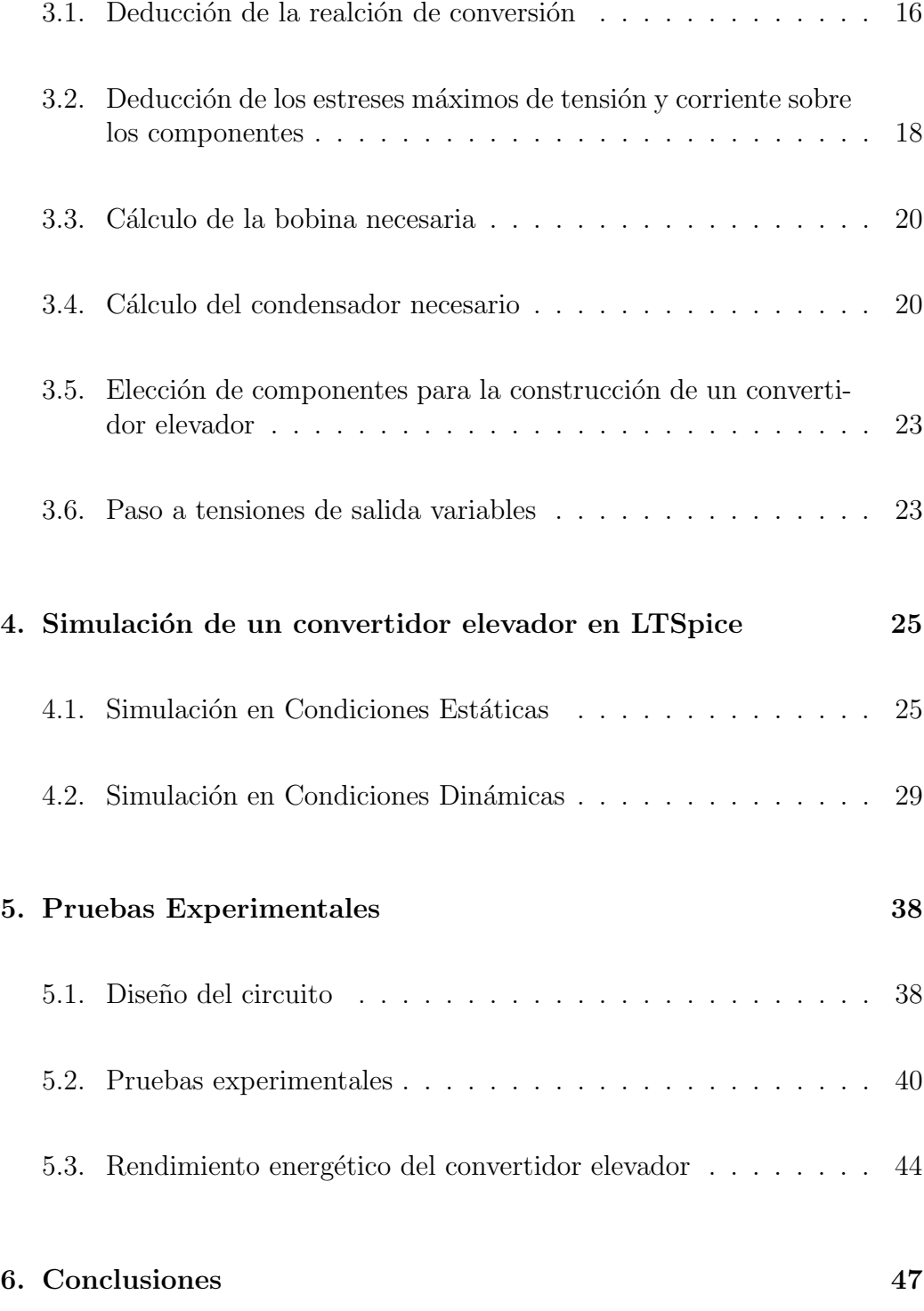

# <span id="page-3-0"></span>Capítulo 1

# Introducción

#### <span id="page-3-1"></span>1.1. Motivación

En la actualidad, los sitemas de comunicaciones inalámbricos se han vuelto fundamentales en todos los aspectos de la vida, desde el uso del teléfono móvil hasta la detección de agujeros negros por satélites orbitando la Tierra. Por ello, es importante estudiar estos sistemas para tratar de mejorar su rendimiento energético y velocidad de transmisión de datos. A la hora de transmitir una señal, el dispositivo utilizado sigue siempre el mismo esque-ma (figura [1.1\)](#page-4-1). Primero se trata la señal (amplificación previa, filtrado...), después se modula para poder compartir el espectro radioeléctrico con otras comunicaciones, y finalmente se utiliza un amplificador de radiofrecuencia para que la se˜nal sea transmitida por una antena a la potencia adecuada. El rendimineto de este sistema viene determinado mayoritariamente por el amplificador de radiofrecuencia, o RFPA (Radiofrequency Power Amplifier), ya que es el encargado de aumentar la potencia de la señal.

Desgraciadamente, la linealidad exigida por las comunicaciones hacen que su rendimiento sea relativamente bajo, reduciendo los valores teóricos a un rango de entre el  $10\%$  y  $20\%$  [\[2\]](#page-49-0). Por tanto, es clave el desarrollo de técnicas para aliviar este problema. Para evaluar estos métodos y su eficacia aumentando el rendimiento energético, primero es necesario establecer una

<span id="page-4-1"></span>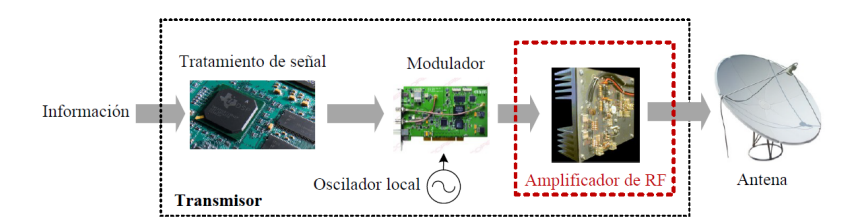

Figura 1.1: Esquema simplificado de un transistor de radiofrecuencia. Fuente: [\[10\]](#page-50-0)

.

definición de rendimiento energético. En este trabajo, se busca comparar la potencia entregada a la antena por el RFPA  $(P_{out})$  con la suministrada al amplificador  $(P_{DC})$ , por lo que tiene sentido definir el rendimiento energético como:

$$
\eta = \frac{P_{out}}{P_{DC}}.\t(1.1)
$$

En este trabajo, se buscará mejorar el rendimiento de los RFPAs utilizando convertidores conmutados de potencia CC/CC (corriente continua/corriente continua), haciendo uso de técnicas de seguimiento de envolvente, o ET  $en$ velope tracking  $[3]$ . Esta técnica consiste en variar la tensión de alimentación del RFPA según la señal de entrada para mantener un rendimiento energético ´optimo.

### <span id="page-4-0"></span>1.2. Objetivos del trabajo

- Revisar el estado actual de las técnicas de amplificación con RFPAs y la mejora de su rendimiento enrgético con el ET.
- Estudiar y modelar el convertidor elevador operando como convertidor conmutado  $\text{CC}/\text{CC}$ , es decir, con una tensión de salida constante.
- Estudiar y modelar el convertidor elevador operando como amplificador de envolvente, es decir, considerando una tensión de salida variable.
- Diseño y simulación de un convertidor elevador para su uso como aplificador de envolvente.

Fabricación y validación experimental de un prototipo de convertidor elevador para su uso como amplificador de envolvente.

#### <span id="page-5-0"></span>1.3. Estructura del trabajo

Este trabajo se estructura como sigue: en el capítulo 2 se realiza una revisión del estado del arte de la amplificación con RFPAs, tipos de amplificadores y la técnicas de seguimiento de envolvente para mejorar el rendimiento. En el capítulo 3 se estudiará en detalle el convertidor elevador y como utilizarlo de amplificador de envovlente. También se diseñará el circuito del convertidor elevador para su uso en RFPA simulado con el software LTSpice, justificando la elección de los parámetros con las ecuaciones obtenidas. En el capítulo 4 se documentan las pruebas experimentales del circuito, tanto el proceso de diseño como los resultados conseguidos. Finamente, se concluye resumiendo los datos obtenidos, sus implicaciones y las posibles aplicaciones derivadas del trabajo desarrollado.

## <span id="page-6-0"></span>Capítulo 2

# Estado del arte y Topología del Convetidor Elevador

## <span id="page-6-1"></span>2.1. Rendimiento Energético de los RFPAs en Sistemas de Comunicación Actuales.

Un amplificador es un instrumento electrónico que permite aumentar la tensión de una señal, siendo una herramienta muy útil para la transmisión de mensajes y sistemas de sonido (micrófonos, altavoces, etc). Este aumento dependerá en gran manera de la región de trabajo en la que esté operando el transistor y durante cuánto tiempo. Un trasistor puede estar en corte, actuando como un interruptor abierto; en activa, aumentando la corriente de salida de forma proporcional a un parámetro llamado ganancia ( $I_{out} = \beta I_{in}$ ) o en saturación, actuando como un cortocircuito y dejando pasar corriente libremente. Los transistores de clases  $A$ ,  $B$ ,  $AB$  y  $C$  trabajan en la región activa en conjunto con la de corte, mientras que los de clases D,E,F se basan en un rápido cambio entre corte y saturación, llamado conmutación [\[7\]](#page-49-2).

Para ejemplificar el funcionamiento de los RFPAs, se recurrirá a uno de los tipos m´as sencillos, un RFPA de clase A. Estos amplificadores trabajan siempre en la región lineal del transistor, garantizando la linealidad de la se˜nal de salida. En la figura [2.1,](#page-7-0) se ejemplifica el funcionamiento de un clase A, donde  $R_L$  haría el papel de una antena en un sistema de comunicación. En este ejemplo,  $i<sub>C</sub>$  es la corriente que llega al colector del transistor, mientras que  $v_{CE}$  es la diferencia de tensión entre el colector y el emisor. Se observa la recta de trabajo donde puede funcionar el transistor (la zona activa es el primer cuadrante con  $i_C > 0$  y  $v_{CE} > 0$ ). Según la intensidad introducida en la base, se fija un punto de trabajo en el que trabajará el transistor. En el caso de una tensión variable como el nuestro se tendrá un punto central de trabajo y un rango de la recta donde trabajará el transistor.

<span id="page-7-0"></span>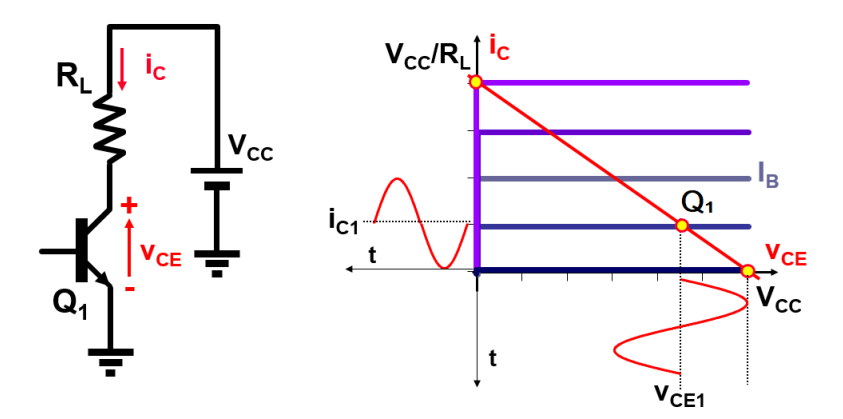

Figura 2.1: Amplificador de Clase A con recta de trabajo. Fuente: [\[1\]](#page-49-3).

En la figura [2.1,](#page-7-0) se muestra el esquema de una amplificador clase A y como amplificaría una senoide trabajando en un cierto punto de trabajo  $Q_1 = (V_{C1}, i_{C1})$ . Con la ley de Ohm y sabiendo que  $P = VI$  se puede obtener una expresión para el rendimiento energético del amplificador.

$$
\eta = \frac{P_{out}}{P_{DC}} = \frac{i_{C1}R_L * 0.5}{i_{C1}V_{CC}} = \frac{i_{C1}R_L}{2V_{CC}}.
$$
\n(2.1)

Se ve un crecimiento con  $i_{C1}$ , pero este valor tiene un límite. Lo máximo que puede circular por el colector del transistor es  $V_{CC}/R_L$  por la ley de Ohm y por tanto  $\eta_{max} = \frac{1}{2} = 50\,\%$ . Si ahora se toma una senoide que trabaje en un punto de trabajo  $Q_1$  con una cierta amplitud  $\Delta V$ , se obtiene una expresión del rendiemiento:

$$
\eta = \frac{\Delta V^2 / (2R_L)}{V_{CC}^2 / R_L} = 0.5 \left(\frac{\Delta V}{V_{CC}}\right)^2.
$$
\n(2.2)

Es claro que el cociente de la amplitud de la senoide y el voltaje suministrado al amplificador no puede ser mayor que 1, ya que entonces la señal se saldría de la recta de trabajo y se distorsionaría. Por tanto, siempre que no se esté en el punto en el que  $i_{C1}$  no esté en su valor máximo, se perderá eficiencia, y esto es algo que ocurre en las señales de comunición debido a sus cambios de fase y amplitud. Un ejemplo claro se observa en la figura [2.2,](#page-8-1) donde se ve como el amplificador se ajusta para lograr la máxima eficiencia en el valor máximo de la señal, pero a medida que la amplitud se reduce, se pierde rendimiento, llegando incluso a ser 0 si en algún momento la señal se anula.

<span id="page-8-1"></span>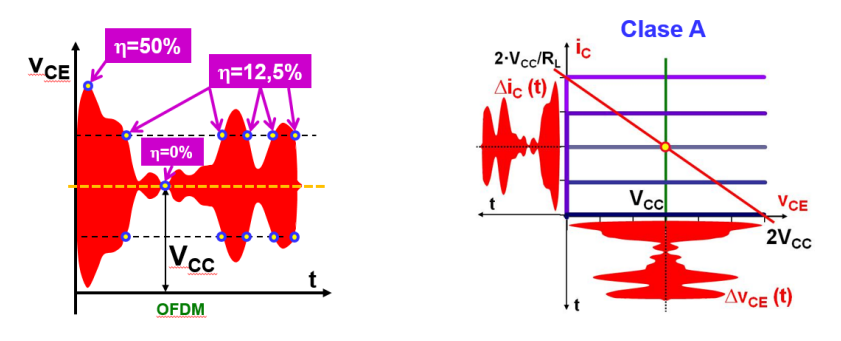

Figura 2.2: RFPA de clase A trabajando en la zona de trabajo mostrada a la derecha, con la eficiencia en función del valor de la señal de entrada. Fuente: [\[1\]](#page-49-3).

## <span id="page-8-0"></span>2.2. Técnica de Seguimiento de Envolvente para la Mejora del Rendimiento de los RFPAs

El seguimiento de envolvente para RFPAs busca mantener al amplificador lo más cercano a su punto de máxima eficiencia, adaptando para ello el voltaje  $V_{CC}$  suministrado. Esto se logra obteniendo la forma de la envolvente de la señal a amplificar y variando  $V_{CC}$  en función de esta señal, en lugar de la solución habitual manteniendo una tensión de alimentación constante. Utilizando un convertidor CC-CC conmutado, se logra mejorar significativamente el rendimineto. Sin embargo,  $\eta$  va a venir determinada por lo bien que se ajusta la tensión  $V_{CC}$  a la envolvente. Un desacoplamiento entre señal de tensión del RFPA y envolvente produciría distorsiones, por lo que siempre se tendr´a que poner en el peor de los casos a la hora de fijar una envolvente mínima.

El esquema en bloques m´as sencillo y general del ET, como se muestra en la figura [2.3,](#page-9-0) constaría de un acoplador, un elemento de retardo, el RF-PA y su fuente de alimentación,que a partir de aquí pasará a ser llamada amplificador de envolvente. El elemento acoplador es un recurso muy común en circuitos, ya que cada dispositivo electrónico está pensado para funcionar con una cierta impedancia de entrada y una de salida. Al conectar directamente la señal al circuito, se estaría dando una impedancia diferente a la requerida por el mismo, pudiendo dar lugar a problemas y errores. Por ello, el acoplador regula y controla la impedancia que se le suministra al resto del circuito independientemente de la tensión de entrada. Los acopladores se pueden construir de manerda sencilla con el uso de comparadores. El elemento de retardo es necesario porque la fuente de alimentación y el detector de envolvente no ofrecen una respuesta instantánea, y por lo mencionado anteriormente un pequeño desajuste entre la tensión de alimentación del RFPA y su envolvente puede ser altamente perjudicial para la calidad de la se˜nal y su eficiencia. Este circuito es bastante más específico y su topología concreta varía dependiendo del tipo de señal y el contexto del circuito, por lo que su estudio queda fuera de este trabajo.

<span id="page-9-0"></span>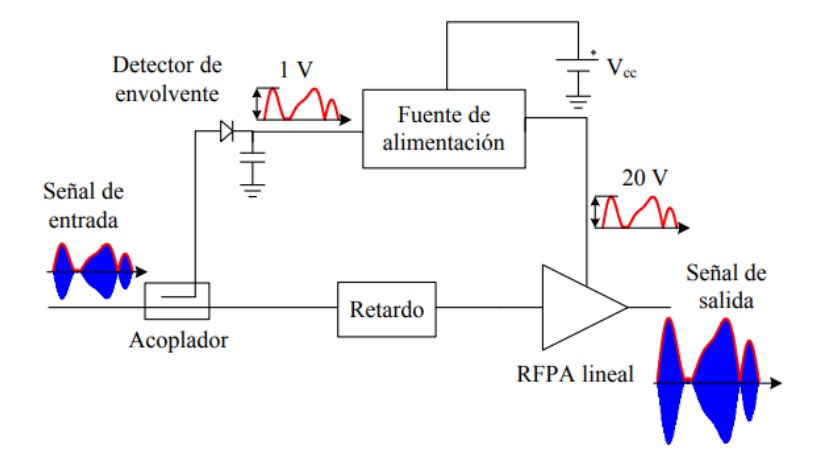

Figura 2.3: Esquema básico de un sistema de amplificación con seguimiento de envolvente. Fuente: [\[10\]](#page-50-0).

El detector de envolvente del esquema se encarga de en función de la

se˜nal a transmitir, crear la envolvente correcta. Suele implementarse de forma digital y no con componentes electrónicos por lo que no se entrará en detalle sobre el mismo en esta sección. El elemento final que completa el sistema es un amplificador de envolvente, que recibirá la envolvente creada por el detector y la aumentará hasta el valor adecuado para suministrar al RFPA un voltaje de manera que el rendimiento se mantenga lo más cerca del máximo posible.

Este amplificador de envolvente sería la fuente que suministra  $V_{CC}$  al RF-PA, y hay varias opciones para suministrar voltaje. Para elegir el elemento adecuado, primero es necesario estudiar qué requisitos se exigen al amplificador de envolvente:

- Alta eficiencia para compensar la menor eficiencia del RFPA lineal.
- Capacidad de dar una tensi´on de salida variable con un tiempo de respuesta rápido.
- Rizado de la se˜nal bajo, para que las frecuencias que ocupa en el espectro de frecuencias sean menos sensibles a interferencias.

Una posible opción sería utilizar una fuente de tensión con un regulador disipativo. Este método se llama disipativo, porque desvía el exceso de tensión de salida. Sin embargo, este tipo de circuitos solo son usados por su simpleza y fiabilidad, no son aptos para la amplificación de una envovente para señales de comunicación que hacen uso de voltajes muy grandes. El ejemplo más sencillo es del la figura [2.4,](#page-11-1) donde un transistor en serie con la fuente y la salida es el encargado de regular la corriente. Este circuito incluye una resistencia auxiliar  $R_q$ , cuya única función es la de protección del transistor.

Si la fuente proporciona una tensión  $V_{in}$ , esta se repartirá entre la resistencia de seguridad, el transistor y la salida, circulando por todos estos circuitos una intensidad constante  $I$ . Por tanto, la tensión de salida será  $V_{out} = V_{in} - IR_g - V_{CE}$ . Por tanto, la expresión del rendimiento energético será:

$$
\eta = \frac{P_{out}}{P_{in}} = \frac{V_{in} - IR_g - V_{CE}}{V_{in}}.\tag{2.3}
$$

Esto indica que cuanto menor sea el voltaje colector-emisor, mejor será el

<span id="page-11-1"></span>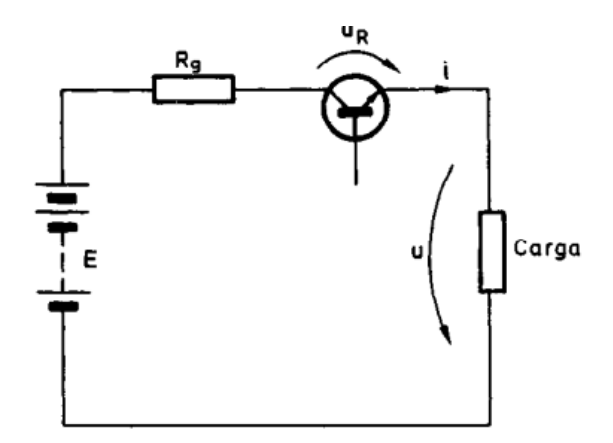

Figura 2.4: Esquema de un regulador disipativo. Fuente: [\[4\]](#page-49-4).

rendimiento. Para lograr una tensión variable basta con alterar la intensidad de la base para moverse en la recta de trabajo del transistor y alterar  $V_{CE}$ .

En conclusión, los reguladores disipativos ofrecen una solución simple y fiable a la hora de alimentar tensión, pero el rendimiento empeora cuando la tensión de salida va variando. Esta reducción del rendimiento se ve acentuada cuanto mayor es el voltaje en el que está trabajando, haciendo estos dispositivos inviables para la regulación de las grandes tensiones necesarias en la amplificación de señales para poder transmitirlas en antenas. La alternativa para el control de grandes tensiones es el uso de reguladores de conmutación, de los que se hablará en detalle en la próxima sección.

## <span id="page-11-0"></span>2.3. Amplificador de Envolvente implementado con Convertidores CC/CC Conmutados

Tras descartar reguladores disipativos como amplificador de envolvente y fuente de alimentación del RFPA, ahora se va a estudiar el convertidor DC-DC conmutado y las razones por las que es utilizado.

Esta familia de circuitos tiene como característica común el uso de compo-

nentes que idealmente no disipan potencia, logran así rendimientos energéticos teóricos del 100 %, algo a lo que los amplificadores lineales ni se acercan. Estos componentes serán condensadores, bobinas, diodos y también MOS-FET (metal-oxide-semiconductor field-effect transistor) actuando en corte y saturación únicamente.

En la práctica, todos los componentes disipan algo de energía, pero las más importante serían las debidas al MOSFET. Las 3 principales pérdidas de uno de estos transistores son [\[5\]](#page-49-5):

- Pérdidas de conducción: cuando el transistor está en saturación conduciendo, hay un resistencia interna del propio componente que causa pérdidas.
- **P**<sup>erdidas de drivers: Para controlar el transistor se necesita introdu-</sup> cir una cierta señal por la puerta, que acaba siendo otra fuente pérdidas.
- **P**érdidas de conmutación: Están asociadas con el cambio entre corte y saturación del transistor, ya que al no ser cambios instantaneos hay una pequeña pérdida de energía.

Con una buena selección de componentes, es sencillo reducir las dos primeras p´erdidas. Sin embargo, la tercera es un factor importante. Cuando se trabajan con frecuencias altas, estas pequeñas pérdidas de energía se acumulan y pueden llegar a causar pérdidas significativas del rendimiento energético. Si se utilizan frecuencias de interruptor lo m´as bajas posibles para reducir pérdidas, puede llegar a ser contraproducente. Esto está relacionado con el hecho de que se está utilizando el convertidor para suministrar una tensión variable, que tendrá un cierto ancho de banda que limitará la frecuencia mínima a la que deberá funcionar el transistor.

## <span id="page-13-0"></span>Capítulo 3

# Análisis de la topología del convertidor elevador

El convertidor elevador es el convertidor DC-DC que será utilizado en este trabajo, ya que es capaz de aumentar una tensión de entrada con una eficien-cia muy alta gracias al uso de la conmutación. En la figura [3.1,](#page-14-0) se observa el esquema de un convertidor elevador ideal. Lo que sería el convertidor está recuadrado en rojo, mientras que a la izquierda está una fuente de alimentación que suministra la tensión de entrada  $V_{in}$ . A la derecha se coloca una resistencia  $R$  que representa el dispositivo al que irá conectado el convertidor para suministrar una tensión de salida  $V_{out}$ . Se asume en todo momento que tanto  $V_{in}$  como  $V_{out}$  son constantes. En el convertidor se tienen 4 componentes: una bobina L, un condensador C, un diodo S2 y un MOSFET S1. El MOSFET será controlado por una señal de pulsos periódica, cuyo periodo será  $T_s$ , y su inversa  $f_s$  recibe el nombre de frecuencia de conmutación. Los pulsos tendrán una duración  $DT_s$ , con  $D \in (0,1)$  llamado ciclo de trabajo. Esto da lugar a dos estados posible para el circuito:

1. El MOSFET tiene tensión positiva en su entrada de control, y por tanto, opera en saturación (figura [3.2\)](#page-15-0). En este caso toda la corriente pasa por el MOSFET como si fuera un cable hacia tierra, mientras que la corriente que circula por el diodo es 0A. Este estado recibe el nombre de On-state o  $S_{on}$ .

<span id="page-14-0"></span>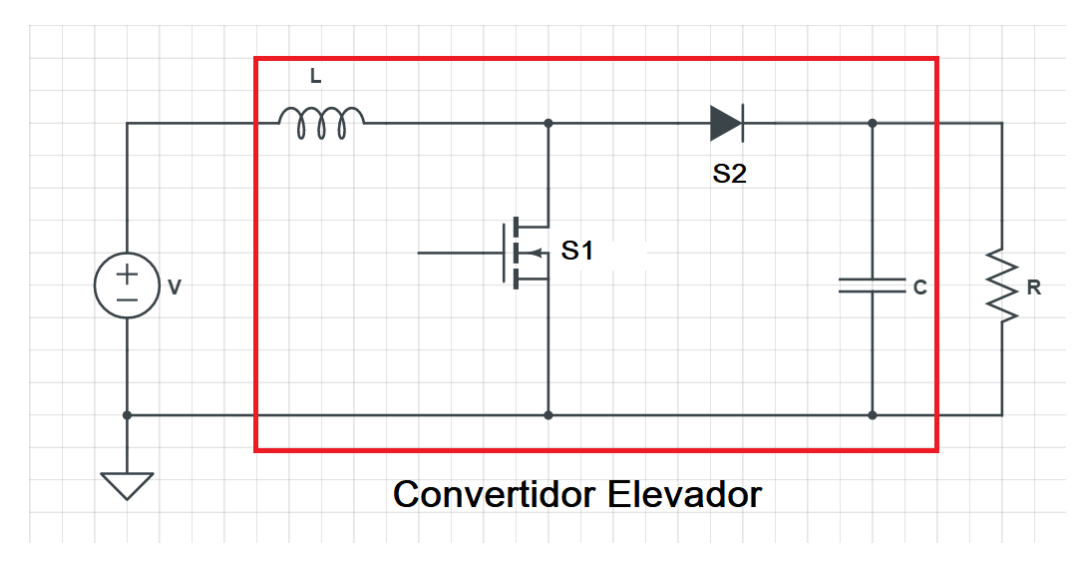

Figura 3.1: Esquema de un convertidor elevador ideal básico, con una resistencia de carga en la salida representando el elemento al que suministra tensión y una fuente de alimentación de entrada.

2. El MOSFET tiene tensión  $0V$  en su entrada de control y está en corte (figura [3.3\)](#page-15-1). En este caso el MOSFET está funcionando como un interruptor abierto, por lo que no circula corriente a través de él. En este estado, toda la corriente circula a través del diodo. Este estado recibe el nombre de *Off-state* o  $S_{off}$ .

Es importante señalar que el diodo y el MOSFET están funcionando de forma complementaria, es decir, cuando uno de ellos se comporta como un cortocircuito, el otro opera como un circuito abierto y viceversa. Además, su papel en el convertidor es como interruptores, por lo que al MOSFET se le llamará  $S1$  y al diodo  $S2$  a partir de ahora. Para controlar el MOSFET, se hace uso de la señal de pulsos D. Controlando el tiempo a lo largo de un periodo que el MOSFET recibe una tensión positiva por su entrada de control, se consigue controlar la duración de los estados  $S_{on}$  y  $S_{off}$ . Por tanto, el parámetro  $D$  será el que controla el tiempo de conducción.

<span id="page-15-0"></span>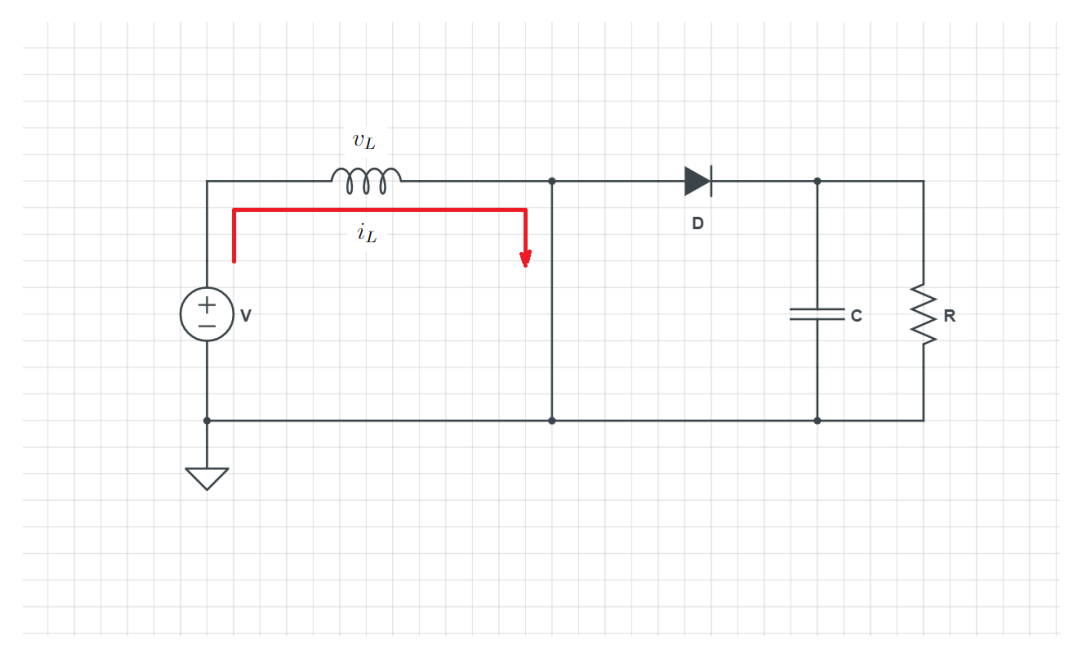

Figura 3.2: Representación ideal del convertidor cuando el MOSFET está en saturación.

<span id="page-15-1"></span>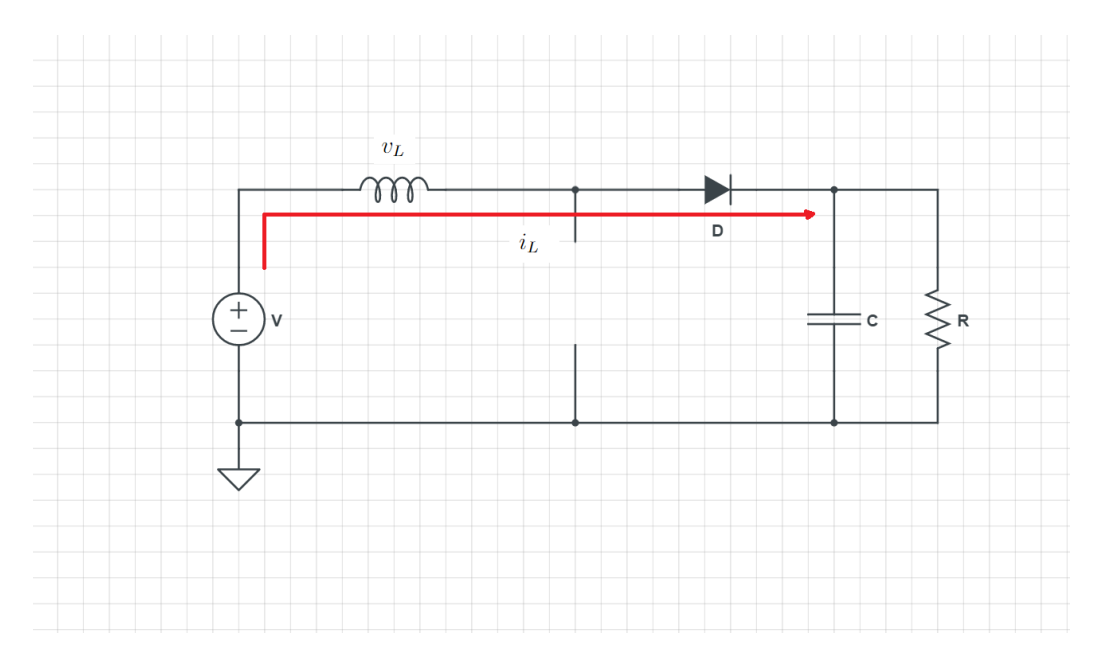

Figura 3.3: Representación ideal del convertidor cuando el MOSFET está en corte.

#### <span id="page-16-0"></span>3.1. Deducción de la realción de conversión

Antes de pasar a analizar el circuito, se debe mencionar que en el análisis se asume un modo de conducción continua y que se ha alcanzado el régimen permanente. Esto implica que, se supone que la corriente por el bobina nunca llega a caer a  $0A$ , lo que impondrá una condición sobre el valor de la inductancia L; y que se van a despreciar los estados transistorios iniciales del circuito. Este segundo punto es algo común, ya que este estado transitorio es muy difícil de analizar y además solo ocurrirá una fracción de tiempo diminuta en comparación con el tiempo de funcionamiento. Al ignorar estados transitorios, se puede asumir que la corriente en la bobina al principio y al final de cada estado ha de ser la misma, y con el mismo razonamiento se puede deducir lo mismo para el diodo.

Ahora se va a buscar obtener las ecuaciones y el funcionamiento de este circuito. Para ello se supondrá un periodo de conmutación  $T<sub>s</sub>$  y un ciclo de trabajo  $D$ . La bobina tendrá inductancia  $L$  y el condensador una capacidad C. Las corrientes e intensidades que soportan S1 y S2 serán  $v_{S1}, i_{S1}, v_{S2}$ e  $i_{S2}$  respectivamente. La resistencia de carga tendrá un valor R y las tensiones de entrada y salida serán  $V_{in}$  y  $V_{out}$  respectivamente. Con todo esto, se va a pasar a obtener las expresiones de tensión y corrientes de los diferentes componentes. Un esquema completo de la evolución de las tensiones e intensidades clave a lo largo de un periodo se muestra en la figura [3.4.](#page-17-0) A continuación se irá desarrollando en detalle cada parte del esquema para obtener las ecuaciones clave del convertidor.

En primer lugar, se va a estudiar el comportamiento de la bobina en  $S_{on}$ . En este modo de funcionamiento, observando la figura [3.2](#page-15-0) se ve que  $v<sub>L</sub>(t) = V<sub>in</sub>$ , y por tanto la expresión de la intensidad será:

$$
i_L(t) = \frac{1}{L} \int_0^t v_L(t)dt + i_L(0) = i_L(0) + \frac{V_{in}}{L}t.
$$
 (3.1)

Esto explica el crecimiento lineal de la intensidad en la figur[a3.4](#page-17-0) durante  $S_{on}$ , hasta llegar a un cierto valor que se denotará  $i_{max}$ . Realizando el mismo análisis en el  $S_{off}$  y teniendo en cuenta que en este estado  $v_L(t) = V_{in} - V_{out}$ ,

<span id="page-17-0"></span>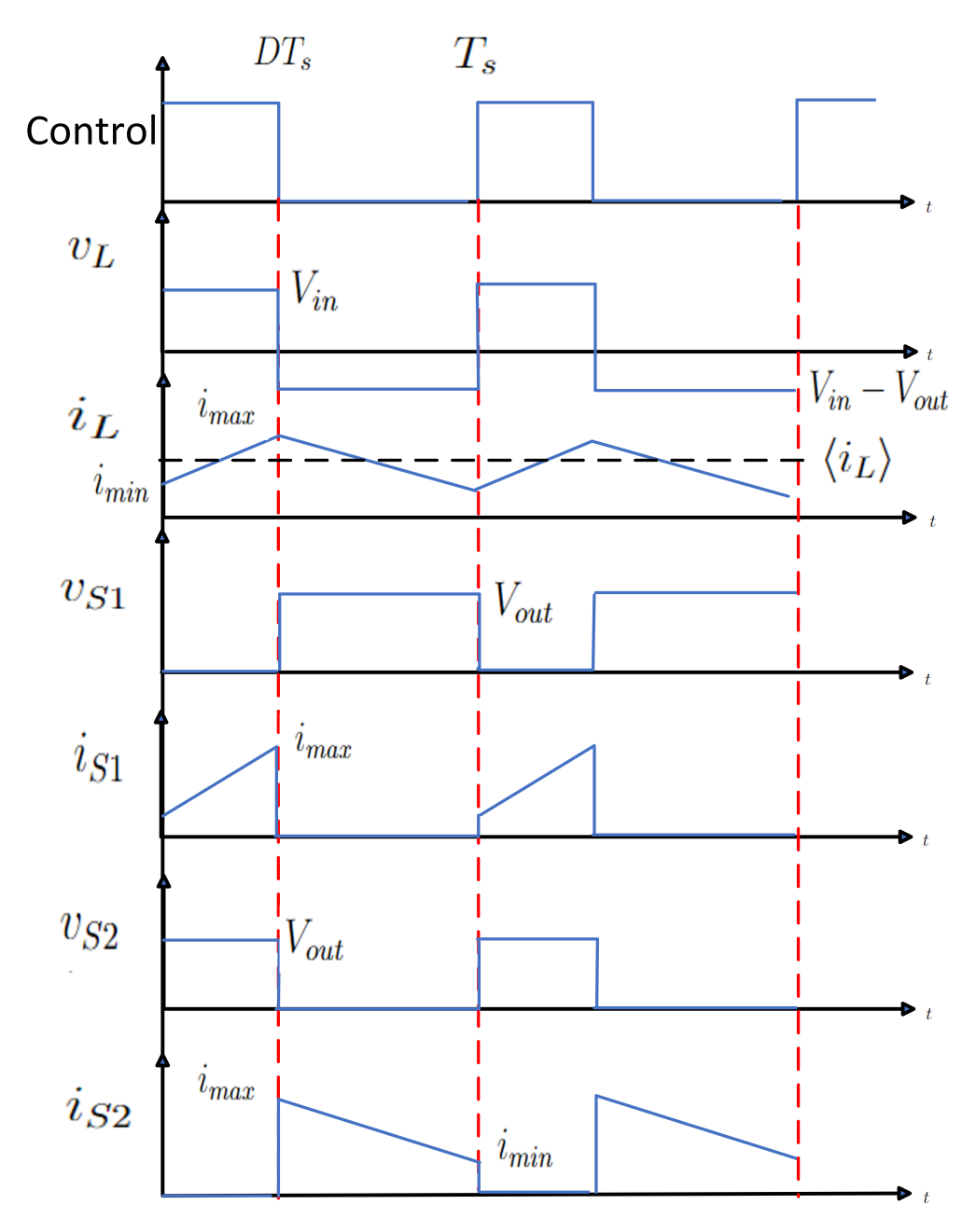

Figura 3.4: Evolución temporal de todas las tensiones e intensidades relevantes en el convertidor elevador representado en la figura [3.1](#page-14-0) a lo largo de un periodo.

se obtiene la expresión de  $i_L(t)$ .

$$
i_L(t) = \frac{1}{L} \int_{DT_s}^t v_L(t)dt + i_L(DT_s) = i_L(DT_s) + \frac{V_{in} - V_{out}}{L}(t - DT_s). \quad (3.2)
$$

Esto se representa una vez m´as en la figura [3.4,](#page-17-0) donde la intensidad pasa de  $i_{max}$  a un valor de intensidad mínimo, que se llamrá  $i_{min}$ . Este  $i_{min}$  coincide también con  $i_L(0)$  debido a la condición de régimen permanente impuesta al comienzo de la sección. Para que esto se cumpla, el voltaje promedio en un periodo ha de ser  $0V$ . De esta condición se puede obtener una relación entre las tensiones de entrada y de salida del elevador. Para ello, observando la figura [3.4](#page-17-0) y viendo como en  $S_{on}$  la tensión en la bobina vale  $V_{in}$  mientras que en  $S_{off}$  es igual a  $V_{in} - V_{out}$ .

$$
\langle v_L(t) \rangle = 0V \Longleftrightarrow V_{in}DT_s + (V_{in} - V_{out})(1 - D)T_s = 0V. \tag{3.3}
$$

Despejando esta ecuación se puede obtener la relación entre las tensión en función del ciclo de trabajo.

<span id="page-18-1"></span>
$$
V_{in}D + (V_{in} - V_{out})(1 - D) = 0 \iff V_{out} = \frac{V_{in}}{1 - D}.
$$
 (3.4)

Como el ciclo de trabajo es un número entre  $0 \times 1$ , la tensión de salida será mayor que la de entrada. Una particularidad muy interesante de esta relación es que solo depende del ciclo de trabajo, es decir, los otros componentes del circuito no tienen efecto directo en el voltaje de salida. Por tanto, sabiendo la tensión de entrada, se tiene control directo de la tensión de salida por medio del ciclo de trabajo.

## <span id="page-18-0"></span>3.2. Deducción de los estreses máximos de tensión y corriente sobre los componentes

Como se dijo anteriormente, el convertidor conmutado se caracteriza porque ninguno de sus componentes disipa potencia, y por tanto el rendimineto energético teórico es del 100 %. Esto es debido a que la bobina y el condensador son elementos no disipativos, mientras que el MOSFET y el diodo están actuando como interruptores, por lo que tampoco disipan potencia. Por tanto, se tiene que la potencia de entrada,  $P_{in}$ , es igual a la de salida,  $P_{out}$ . Aprovechando esta condición, y teniendo en cuenta la resistencia de carga R, se va a obtener ahora los valores de  $i_{min}$  e  $i_{max}$ . Promediando la igualdad de potencias y usando que las tensiones de entrada y salida se mantienen constantes en el tiempo se obtiene:

$$
\langle P_{in}(t) \rangle = \langle P_{out}(t) \rangle \Longleftrightarrow V_{in} \langle i_{in}(t) \rangle = V_{out} \langle i_{out}(t) \rangle. \tag{3.5}
$$

Observando la figura [3.1,](#page-14-0)  $i_{in}(t) = i_{L}(t)$ . Esto junto a la ley de Ohm para obtener  $\langle i_{out}(t) \rangle$  da una expresión de la forma:

$$
V_{in}\langle i_L(t)\rangle = \frac{V_{out}^2}{R} \iff \langle i_L(t)\rangle = \frac{V_{out}^2}{V_{in}R}.\tag{3.6}
$$

Para llegar a relacionar esta intensidad con las intensidades máximas y mínimas es necesario añadir un término más: la diferencia entre  $i_{max}$  e  $i_{min}$ . Definiendo  $\Delta i_L = i_{max} - i_{min}$  y fijándose en  $S_{on}$ :

$$
\Delta i_L = \frac{1}{L} \int_0^{DT_s} V_{in} dt = \frac{V_{in} DT_s}{L}.
$$
\n(3.7)

Entonces,  $i_{max} = \langle i_L(t) + \frac{1}{2}\Delta i_L \cdot e \cdot i_{min} = \langle i_L(t) - \frac{1}{2}\Delta i_L \cdot e \rangle$  Por tanto se obtienen las expresiones:

$$
i_{max} = \frac{V_{out}^2}{V_{in}R} + \frac{V_{in}DT_s}{2L}.
$$
\n(3.8)

$$
i_{min} = \frac{V_{out}^2}{V_{in}R} - \frac{V_{in}DT_s}{2L}.
$$
\n(3.9)

Volviendo a la figura [3.4,](#page-17-0) fijarse en que la intensidad máxima que deben soportar el diodo y el MOSFET coincide con  $i_{max}$ . Además, también comparten el mismo voltaje máximo  $V_{out}$ . Por tanto, estos dos componentes deberán elegirse de forma que sean capaces de soportar esa tensión y esa corriente de estrés máximas.

#### <span id="page-20-0"></span>3.3. Cálculo de la bobina necesaria

El valor  $i_{min}$  es importante porque es necesario para garantizar la condición de que la bobina nunca se descarga completamente. Esto es equivalente a decir que  $i_{min} > 0A$ . Despejando esta expresión se obtiene el valor de L a partir del cual esa condición se cumple.

$$
\frac{V_{out}^2}{V_{in}R} - \frac{V_{in}DT_s}{2L} > 0 \Longleftrightarrow L > \frac{V_{in}^2DT_sR}{2V_{out}^2}.
$$
\n(3.10)

El valor de L para el que se cumple exactamente  $i_{min} = 0$  se conoce como inductancia crítica o  $L_{crit}$ . Para determinar el valor de la inductancia de un convertidor elevador es importante primero calcular esta  $L_{crit}$  y utilizar una bobina con una inductancia mayor por un cierto márgen para garantizar el buen funcionamiento del circuito.

<span id="page-20-2"></span>
$$
L_{crit} = \frac{V_{in}^2 DT_s R}{2V_{out}^2}.\tag{3.11}
$$

#### <span id="page-20-1"></span>3.4. Cálculo del condensador necesario

La hipótesis de que  $V_{out}$  es constante se puede asumir porque se está trabajando en la aproximación de poco rizado. Esto quiere decir que se está asumiendo que el condensador es lo suficientemente grande como para que la oscilación de la tensión de salida que existe en la práctica sea despreciable. Por tanto, es importante tratar de encontrar una expresión del rizado de tensión de salida para asegurar que efectivamente esa oscilación sea pequeña en comparación con la componente continua de la tensión de salida.

Para obtener la expresión del rizado de tensión de salida deseada se estudia el subcircuito de la figura [3.5.](#page-21-0) Por la ley de corriente de Kirchhoff en el nodo, la intensidad de corriente debe conservarse, y se cumple que  $i_{S2} = i_C + i_{out}$ . Promediando la expresión se tiene.

$$
\langle i_{S2}(t) \rangle = \langle i_C \rangle + \langle i_{out} \rangle. \tag{3.12}
$$

Al estar en el régimen permanente, el condesador debe empezar y terminar cada periodo con la misma tensión. De forma análoga a la bobina, para que esto ocurra, la corriente promedio a través del condensador debe anularse, ya que lo contrario indicaría una cierta carga o descarga del condensador de un periodo al siguiente. Por tanto, imponiendo  $\langle i_C \rangle = 0A$  y que la corriente que pasa por la salida debe ser constante  $I_{out}$  (pues la tensión de salida es constante y tenemos una resistencia conentada) en la aproximación de poco rizado, se tiene que  $\langle i_{S2} \rangle = I_{out}$ .

<span id="page-21-0"></span>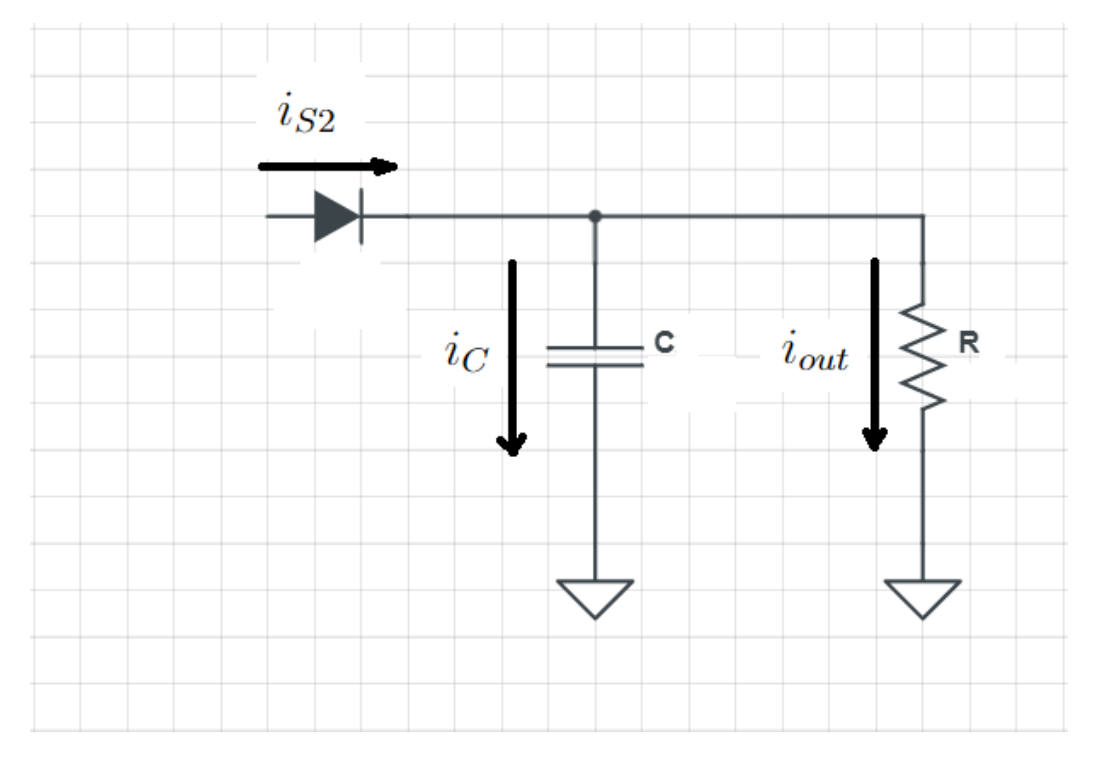

Figura 3.5: Subcircuito del convertidor elevador que contiene el diodo, el condensador y la resistencia de carga externa.

Volviendo a la figura [3.4,](#page-17-0) se sabe el comportamiento de  $i_{S2}$  en todo momento, y por tanto se puede saber como se comportará  $i<sub>C</sub>$  teniendo en cuenta la condición  $i_C = i_{S2} - I_{out}$ .

En la figura [3.6](#page-22-0) se muestra  $i<sub>C</sub>$  a lo largo de un periodo. El cambio en la carga del condensador viene representado por el area bajo la curva de la intensidad. Como se razonó anteriormente, el promedio debe ser  $0A$ . Por tanto, la región de carga y la región de descarga deben tener el mismao área.

<span id="page-22-0"></span>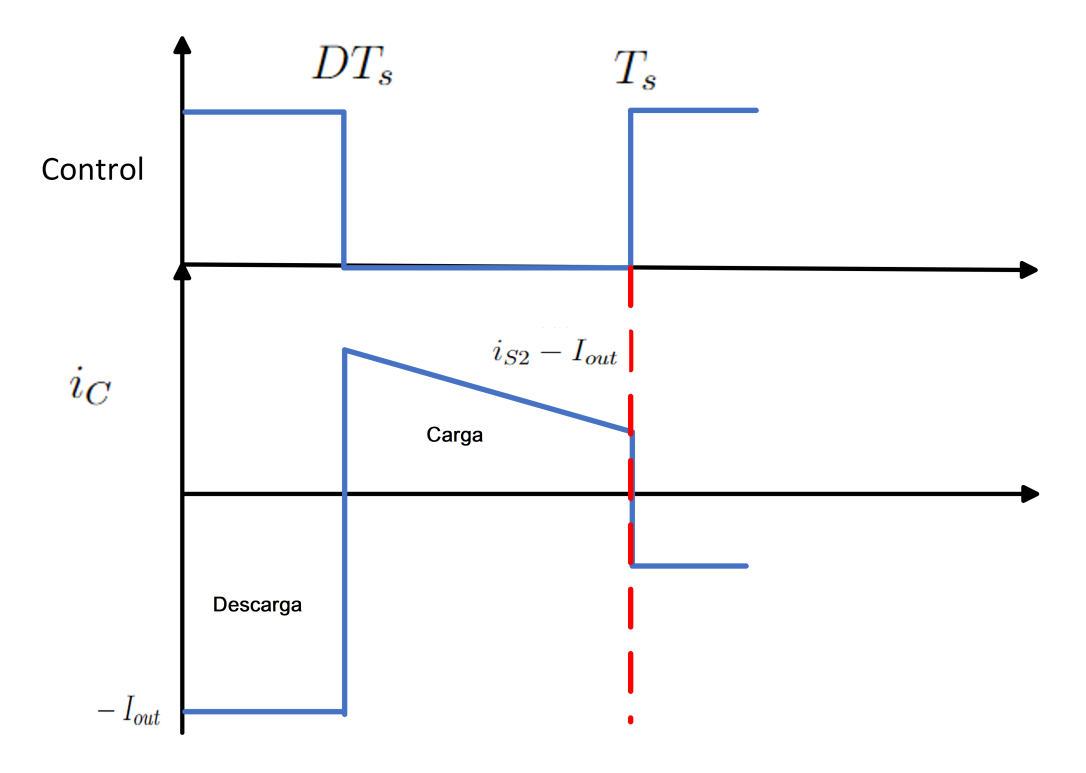

Figura 3.6: Evolución temporal de la corriente por el condensador en un convertidor elevador durante un periodo.

Añadiendo que la expresión del cambio de tensión en un condensador es  $\Delta V = \frac{\Delta Q}{C}$  $\frac{\Delta Q}{C}$ , se puede obtener el rizado de tensión de salida calculando el area de la región  $[0, DT_s]$ .

$$
\Delta V = \frac{\Delta Q}{C} = \frac{DT_s I_{out}}{C} = \frac{DT_s V_{out}}{CR_L}.
$$
\n(3.13)

Con esto se puede ver que el rizado de tensión de salida se fijará eligiendo la capacidad del condensador.

<span id="page-22-1"></span>
$$
C = \frac{DT_s V_{out}}{\Delta V R_L}.\tag{3.14}
$$

## <span id="page-23-0"></span>3.5. Elección de componentes para la construcción de un convertidor elevador

Ya se tienen todas las ecuaciones necesarias para elaborar un convertidor elevador y elegir todos sus componentes. Resumiendo todo el desarrollo anterior, el proceso de selección de componentes para el convertidor sería:

- 1. Obtener datos sobre la tensión de entrada y salida, además de la resistencia que supondrá el elemento que se conecta al elevador.
- 2. A partir de las tensiones y de la ecuación [3.4,](#page-18-1) obtener el valor de  $D$ que se necesita aplicar. En función del MOSFET a utilizar, establecer también  $T_s$ .
- 3. Calcular  $L_{crit}$  a partir de la ecuación [3.11](#page-20-2) y fijar un valor de L 2 o 3 veces por encima de la inductancia crítica.
- 4. Establecer un rizado de tensión de salida máximo (comunmente se establece un cierto porcentaje respecto a la tensión de salida), y con la ecuación [3.14](#page-22-1) obtener el valor de la capacidad del condensador.

#### <span id="page-23-1"></span>3.6. Paso a tensiones de salida variables

Hasta ahora, se ha analizado el convertidor asumiendo que  $D$  se mantiene constante a lo largo del tiempo. Para lograr una tensión de salida dependiente del tiempo útil en el contexto de las comunicaciones es necesario pasar al régimen cuasi-estacionario. En éste, el ciclo de trabajo pasa a variar en el tiempo, y como la tensión de salida depende de  $D$ , esta también cambiará en el tiempo. Para que se sigan manteniendo las ecuaciones desarrolladas anteriormente aún cuando  $V_{out}$  no es constante es suficiente asumir que los cambios en  $V_{out}$  ocurren mucho más lento que un periodo del convertidor, es decir, que el periodo de la tensión de salida es mucho mayor que  $T_s$ . Con esto se puede suponer que tanto  $D$  como  $V_{out}$  son constantes en cada periodo, por tanto, se siguen cumpliendo todas las ecuaciones anteriores. En la figura [3.7](#page-24-0) se muestra un ejemplo de ambos reg´ımenes: a la izquierda se tiene un

D constante y por tanto una salida constante, mientras que a la derecha se consigue una salida con forma de senoide variando D a lo largo del tiempo.

<span id="page-24-0"></span>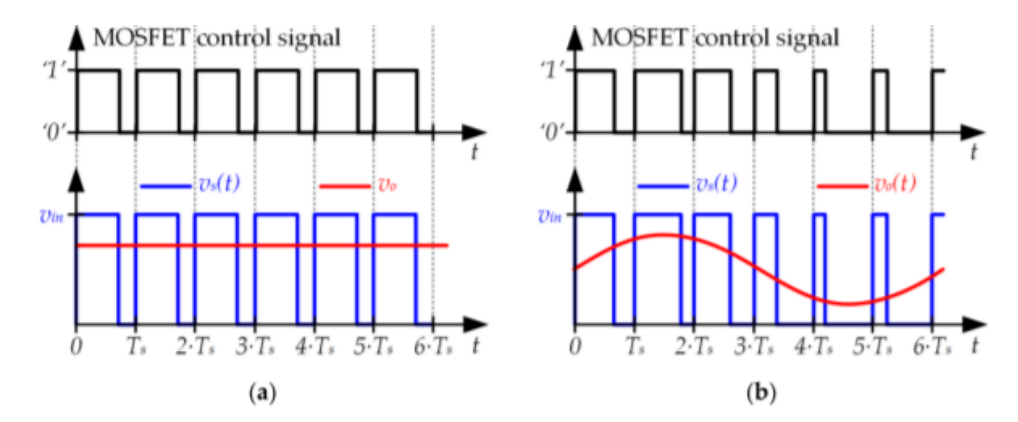

Figura 3.7: (a) Convertidor elevador con tensión de salida constante. (b) Convertidor elevador con tensión de salida variable. Fuente: [\[9\]](#page-49-6).

Aunque es un ejemplo sencillo, en la figura [3.7](#page-24-0) se observa perfectamente como en las zonas de mayor voltaje los pulsos tienen ciclos de trabajo mayores, mientras que en las zonas de menor voltaje se utilizan pulsos con D mucho menor. Realizando esto con pulsos de frecuencias muy grandes respecto a la frecuencia de  $V_{out}(t)$  permitirá obtener tensiones de salida variables que se sigan rigiendo por las ecuaciones del elevador en régimen permanente.

## <span id="page-25-0"></span>Capítulo 4

# Simulación de un convertidor elevador en LTSpice

Se ha simulado el convertidor elevador con el objetivo de validar los razonamientos proporcionados en el capítulo anterior. Para ello, se ha utilizado el software gratuito LTSpice, el cual permite la creación de circuitos con una amplia librería de modelos de componentes comerciales, además de contar con la opción de importar modelos de componentes desde archivos externos.

#### <span id="page-25-1"></span>4.1. Simulación en Condiciones Estáticas

En primer lugar, se va a crear un convertidor elevador que funcione con un ciclo de trabajo constante para ejemplificar las ecuaciones del cap´ıtulo anterior. Para ello se va a tomar un periodo de  $1\mu s$ , y se buscará un aumento de tensión tal que  $V_{out} = 2V_{in}$ , es decir,  $D \approx 0.5$ . Suponiendo un voltaje de entrada  $V_{in} = 5V$  y una resistencia de carga  $R_L = 20\Omega$ , ya se tiene un modelo con el que trabajar. En primer lugar, hay que asegurar el modo de conducción continuo, es decir, hallar  $L_{crit}$  con la ecuación [3.11.](#page-20-2)

$$
L_{crit} = \frac{V_{in}^2 R_L DT}{2V_{out}^2} = 1.25 \mu H.
$$
\n(4.1)

Se elegirá una  $L = 2\mu H$  para asegurarse que la bobina no se descarga. También es necesario fijar la capacidad del condesador, que vendrá determinada por el rizado. En concreto, se fija un requisito de rizado máximo de 1%, por lo que se debe cumplir que  $\Delta V < 0.01V_{out}$ . Con esto y la ecuación [3.14,](#page-22-1) se obtiene el siguiente valor para la capacidad.

$$
C = \frac{V_{out} > DT}{\Delta VR_L} = \frac{DT}{0.01R_L} = 2.5 \mu F. \tag{4.2}
$$

Con estos valores ya se puede crear un modelo en LTSpice, como el que se muestra en la figura [4.1.](#page-26-0)

<span id="page-26-0"></span>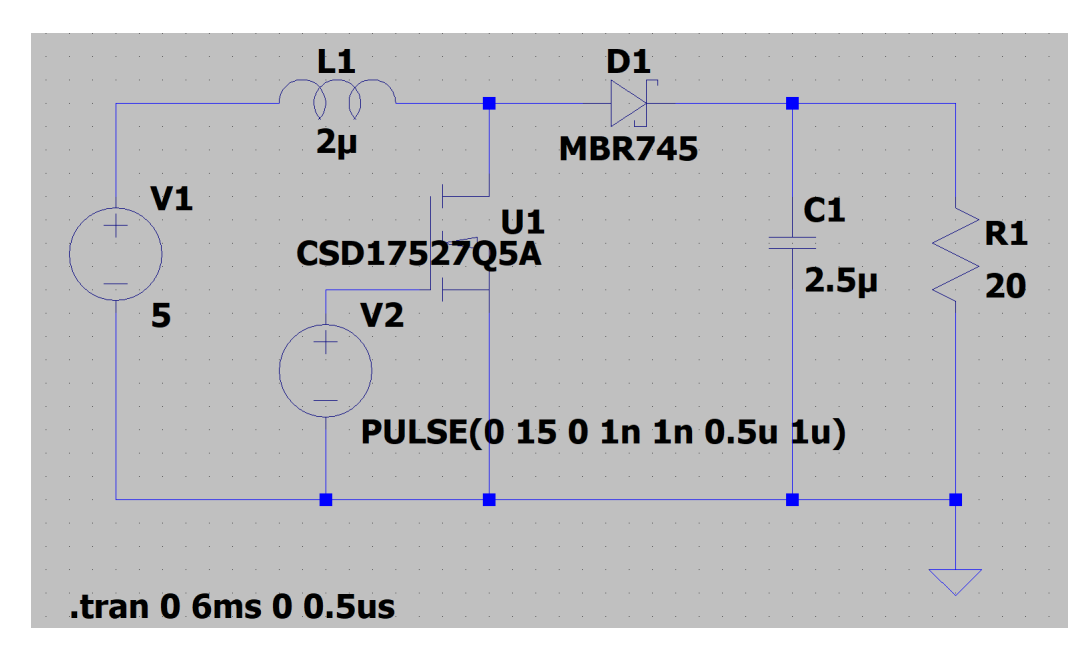

Figura 4.1: Simulación de un convertidor elevador en LTSpice en condiciones estacionarias.

La fuente  $V2$  es la que suministrará pulsos de 15 voltios según el D establecido. En la esquina inferior izquierda se especifica como será la simulación: en este caso se irá de 0 a 6 ms. Tras ejecutar la simulación, primero se obser-van las tensiones de salida y entrada en la figura [4.1.](#page-26-0) La tensión de entrada se mantiene en los  $5V$  que se especificaron, mientras que la de salida es constante pero con un valor de alrededor de 9, 7V . Esta diferencia es debida a

que en el modelo analítico se han considerado componentes ideales, pero en la simulación se consideran pérdidas de lsa componentes reales. También se puede observar el rizado en la tensión de salida, siendo una linea constante pero con cierto grosor debido a las variaciones de alta frecuencia presentes en dicha tensión.

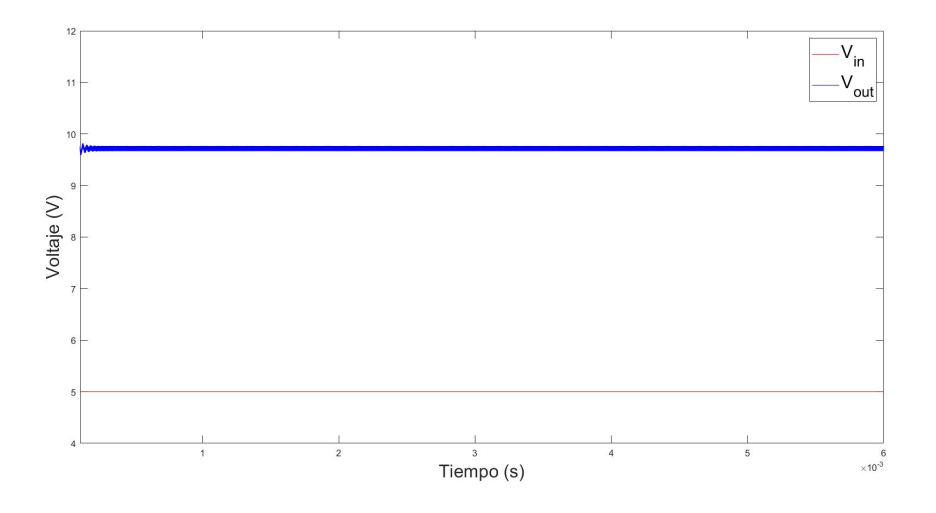

Figura 4.2: Comparación de la tensión de entrada y salida en un convertidor elevador con un ciclo de trabajo de 0.5 en régimen estacionario.

Ahora se busca obtener resultados acordes a la figura [3.4,](#page-17-0) que resumía el funcionamiento de los principales componentes del elevador, además de comprobar el comportamiento de  $i<sub>C</sub>$  mostrado en la figura [3.6.](#page-22-0)

Tras realizar la simulación en LTSpice, se obtienen las intensidades y tensiones relevantes del circuito (ver figura [4.3\)](#page-28-0).

Se puede observar como las intensidades de la bobina y el condensador se comportan como se mostró en la figura [3.4:](#page-17-0) ambos se descargan cuando en  $S_{off}$ , mientras que  $i_L$  crece en  $S_{on}$ . Además, se puede ver como se cumple la condición modo de conducción continua ya que la corriente por la bobina es la misma al comienzo de cada periodo. Además, se puede ver como las intensidades y tensiones del diodo y el MOSFET funcionan en conmutación y dentro de los límites teóricos.

En conclusión, la simulación del convertidor elevador con ciclo de trabajo 0.5, tensión de entrada 5V y resistencia de carga 20 $\Omega$  sigue las ecuaciones

<span id="page-28-0"></span>teóricas y se adapta al esquema de la figura [3.4.](#page-17-0)

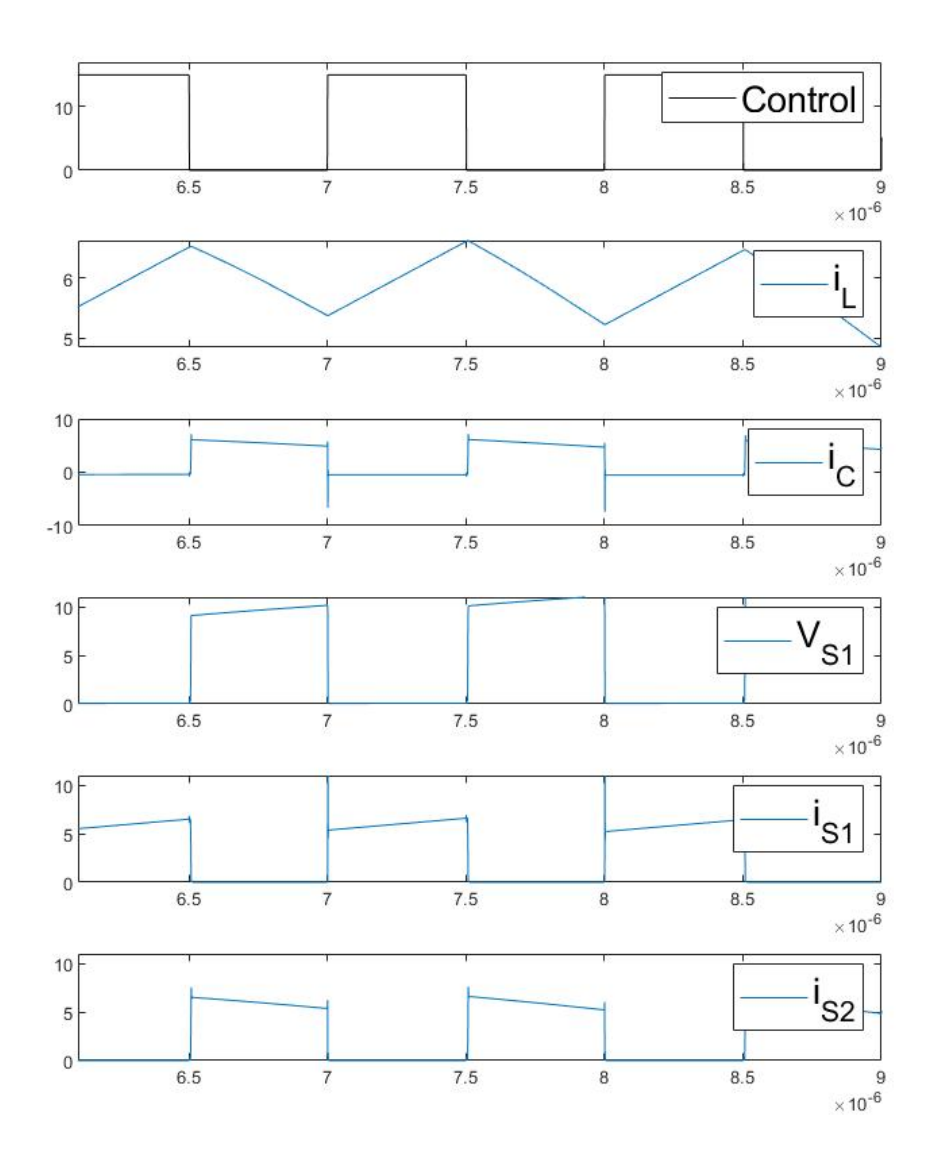

Figura 4.3: Evolución temporal de las tensiones e intensidades relevantes en el convertidor elevador en la simulación de la figura [4.1.](#page-26-0)

#### <span id="page-29-0"></span>4.2. Simulación en Condiciones Dinámicas

Ya se han deducido teóricamente todas las ecuaciones del convertidor elevador, y se han realizado simulaciones que se ajustan a las mismasen condiciones estáticas. Ahora se va a dar el paso al régimen cuasi-estacionario, donde el ciclo de trabajo pasa a ser una función del timepo  $D(t)$  y por tanto la tensión de salida pasa a ser variable  $V_{out}(t)$ . La implementación de esta modificación del control del convertidor requiere hacer cambios en la fuente que suministra pulsos al MOSFET, ya que ahora se necesitan pulsos variables. Otra cuestión es cómo traducir un cierto  $V_{out}$  deseado a la señal de pulsos de ancho variable que se enviará al MOSFET. Todo esto se realiza con técnicas de modulación de ancho de pulso PWM, silgas de *Pulse Width* Modulation. Con PWM se busca reproducir señales de distintas formas con una serie de pulsos de ancho variable, de forma que la tensión de salida siga una señal de referencia (la señal a reproducir) con el mínimo error posible  $[6]$ ,  $[8]$ . El método que se va a utilizar se conoce como intersecado, y consiste en comparar  $D(t)$  con una referencia para dar los pulsos deseados. El proceso será el siguiente:

1. Realizar la conversión entre la tensión de salida deseada y el ciclo de trabajo necesario. Para ello se debe implementar la siguiente conversión que se deriva de forma sencilla de la ecuación [3.4:](#page-18-1)

$$
D(t) = 1 - \frac{V_{in}}{V_{out}(t)}.
$$
\n(4.3)

- 2. Introducir la señal  $D(t)$  en un comparador junto a una señal de diente  $de$  sierra que varíe entre  $0 \times 1$ .
- 3. La señal resultante será la señal de pulsos modulados que se conecta al terminal de control del MOSFET.

Al usar esta técnica, se está asumiendo que la señal  $D(t)$  no cambia drásticamente en un periodo, es decir, se puede suponer casi constante durante un periodo. Esto es crucial y para cumplirlo se necesita que la frecuencia de la onda que se quiere reproducir sea mucho menor que la frecuencia de conmutación.

Para entender mejor este proceso de modulación, la figura [4.4](#page-30-0) muestra dos ejemplos de generación de la señal de control. En el primero tenemos el caso de cómo se genera un señal de pulsos con ancho constante, mientras que en el segundo tenemos el caso de anchos variables.la figura 4.4 muestra dos ejemplos de generación de la señal de control. En el primero tenemos el caso de cómo se genera un señal de pulsos con ancho constante, mientras que en el segundo tenemos el caso de anchos variables.

<span id="page-30-0"></span>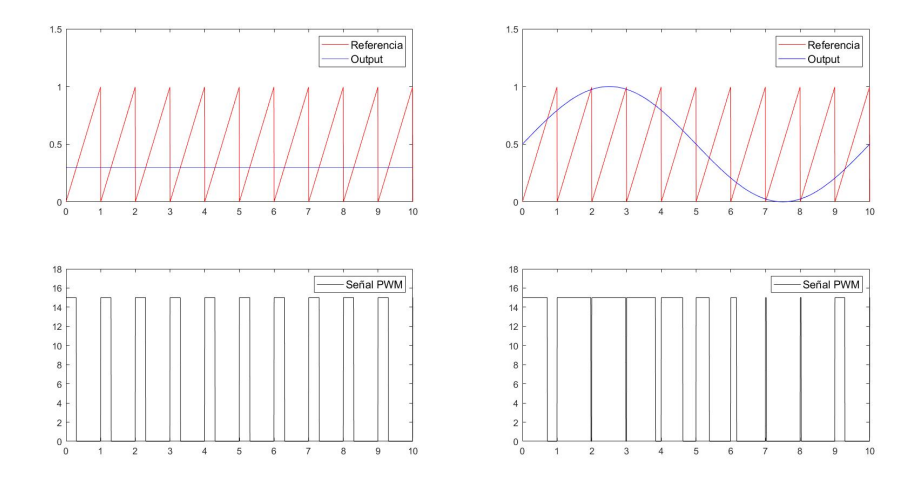

Figura 4.4: A la izquierda, ejemplo de una señal PWM para una tensión de salida con ancho de pulsos constante. A la derecha, señal PWM para una tensión de salida con ancho de pulsos variable.

Una vez el convertidor está listo para trabajar en condiciones dinámicas, es necesario volver a plantear las ecuaciones básicas del convertidor elevador para seleccionar las componentes del circuito. Para la elección de parámetros, se recurrirá a valores que serán utilizados más adelante en la experimentación, ya que así será más sencillo contrastar resultados.

Se buscará un convertidor con una tensión de entrada  $V_{in} = 5V$ , y que trabaja con tensiones de salida de entre  $5V$  y  $15V$ . La potencia máxima del dipositivo será de 11,25 $W$  y trabajará a una frecuencia de conmutación de  $200kHz$ . Con la potencia máxima se puede obtener el valor de la resistencia de carga.

$$
R_L = \frac{V_{out_{max}}^2}{P_{out_{max}}} = \frac{15V^2}{11.25W} = 20\Omega.
$$
 (4.4)

Además, el requisito de rizado de tensión máximo será del  $5\%$ . Con las ecuaciones [3.14](#page-22-1) y [3.11,](#page-20-2) se pueden obtener valores cotas para la capacidad y la inductancia (para asegurar el modo de conducción continua se tomará  $L = 2L_{crit}$ .

$$
C = \frac{V_{out}DT}{\Delta V R_L} = \frac{5\mu s}{0.05 * 5\Omega} D \le \frac{1}{0.05} = 20\mu F. \tag{4.5}
$$

$$
L = 2 \frac{V_{in}^2 R_L D T}{2 V_{out}^2} \mu H = 625 \frac{D}{V_{out}^2} \mu H \le 625 \frac{1}{5^2} \mu H = 25 \mu H. \tag{4.6}
$$

Con todo esto, ya se puede implementar el circuito en LTSpice, como se muestra en la figura [4.5.](#page-31-0) Se ha sustituido la fuente de pulsos V2 por un comparador, suminsitrado por una fuente constante de 15V V3, y al que se conectan una fuente V2 que emitirá una señal diente de sierra, y una fuente V1 que será la que introduzca la señal  $D(t)$  para que el comparador cree la señal PWM. Esta  $D(t)$  se obtiene digitalmente haciendo uso de MatLab en función de la  $V_{out}(t)$  deseada.

<span id="page-31-0"></span>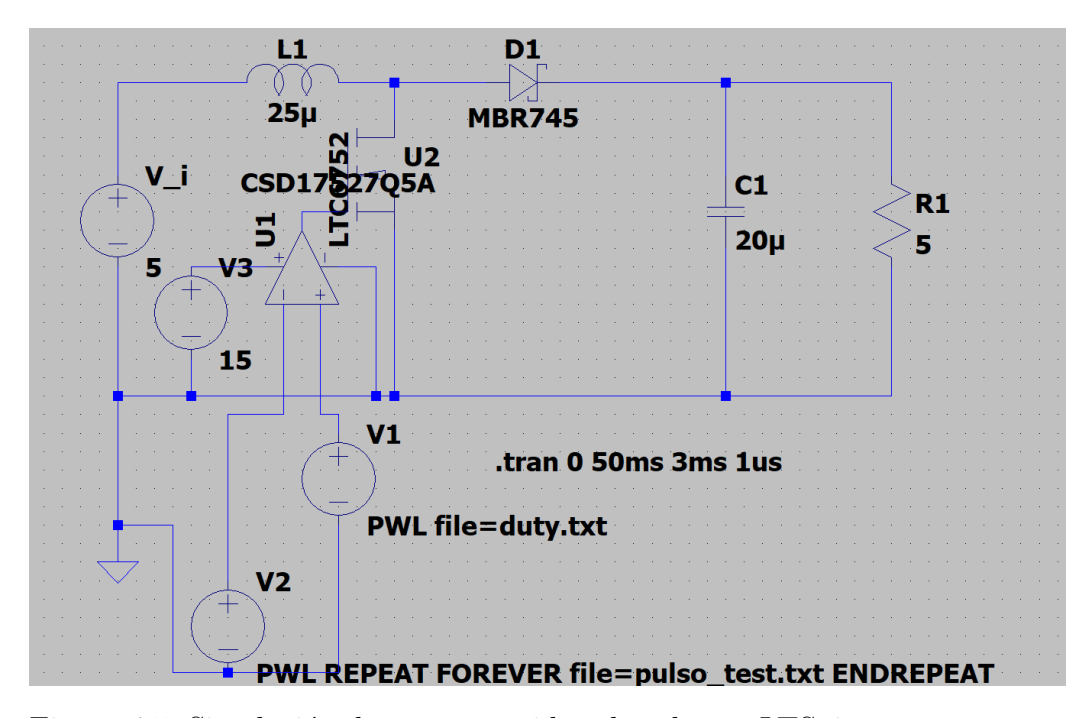

Figura 4.5: Simulación de un convertidor elevador en LTSpice para una tensión de salida variable.

Para demostrar el funcionamiento del circuito, se procede a realizar una

simulación en la que se pide una señal de salida:

$$
V_{out}(t) = 3.5\sin(2\pi 2000t) + 10V.\tag{4.7}
$$

Para ello, se obtiene una expresión que introducir a V2 para el ciclo de trabajo, y se procede a simular en LTspice, desde  $t = 3ms$  (para ignorar el régimen transitorio) hasta  $t = 50$ ms.

A continuación, se debe confirmar que la tensión de salida coincide con la deseada. Esto se observa claramente en la figura [4.6,](#page-32-0) donde se ve la tensión de salida que da la simuación comparada con la tensión teórica que se usó para producir  $D(t)$ . La señal se ajusta muy bien a la teoría, y el rizado de tensión de salida se mantiene siempre menor del  $5\%$  de la tensión de salida, siendo este mayor cuanto mayor es  $V_{out}$ .

<span id="page-32-0"></span>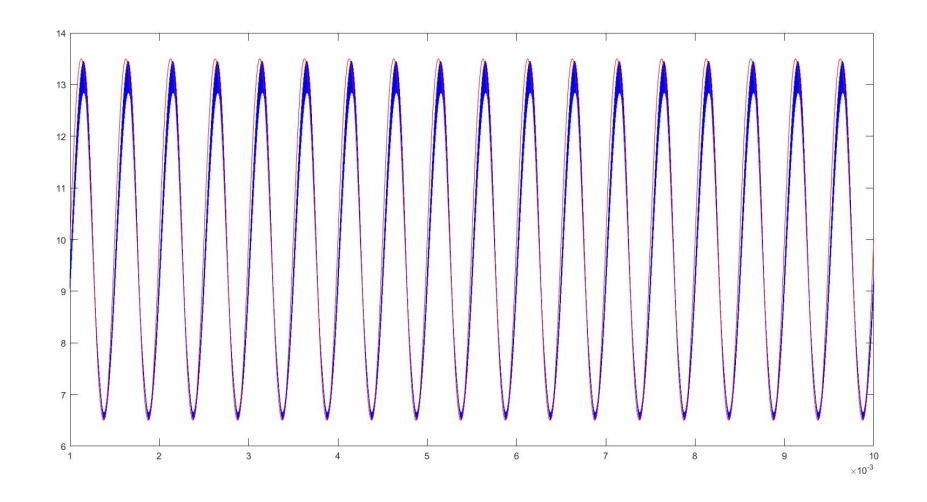

Figura 4.6: Tensión de salida simulada (azul) y teórica (rojo) en función del tiempo en un convertidor elevador en régimen cuasi-estacionario.

En primer lugar se hará un estudio de las tensiones e intensidades a lo largo de varios pediodos de la señal de salida, es decir, a una escala temporal mucho mayor que  $T_s$ . En la figura [4.7](#page-33-0) se puede observar como el periodo de la señal de control no es apreciable a esta escala, y como la tensión de salida es la esperada. Además, se observa como la tensión e intensidad en el punto que conecta el diodo con el MOSET ( $V_s$  e is respecrivamente) acompañan a la tensión de salida a lo largo del tiempo. También se observa que aunque varía,  $i_L$  se mantiene siempre positiva, garantizando la condición que se impuso para desarrollar las ecuaciones del elevador.

<span id="page-33-0"></span>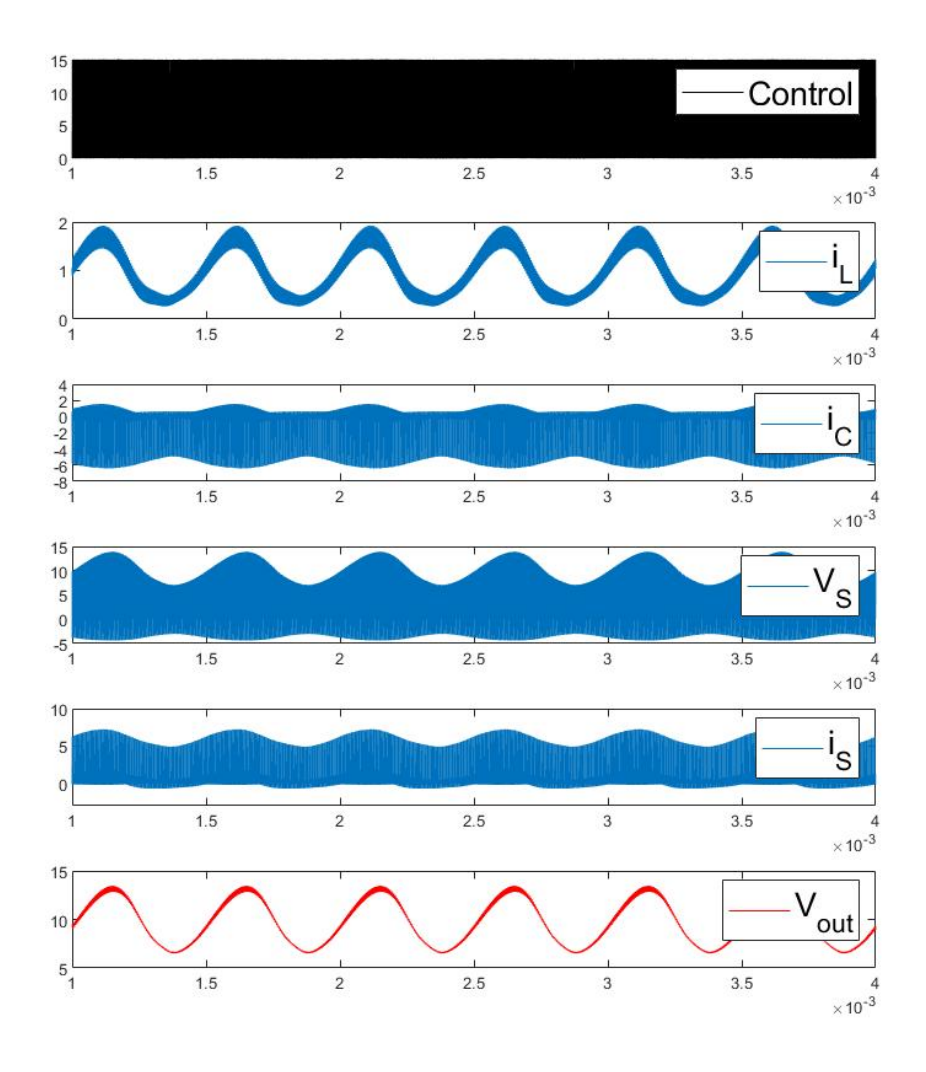

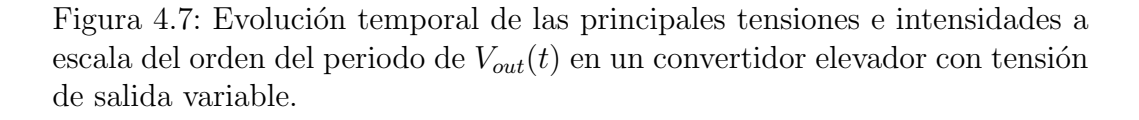

Todo lo anterior confirma lo esperado del convertidor elevador, cumpliendo su función de suministrar una tensión de salida variable. También se mantienen las tensiones máximas que deben soportar el MOSFET y el diodo.

Finalmente, es interesante asegurar que en periodos del orden  $T_s$  las ecua-

ciones del régimen estacionario. Para ejemplificar las variaciones en  $D$  a lo largo del tiempo, se han estudiado las principales tensiones e intensidades a una escala del orden de  $T_s$  en dos regiones diferentes: cuando  $V_{out}(t)$  toma valores cercanos a su máximo y a su mínimo. Con esto se puede entender mejor el principio de funcionamiento del régimen cuasi-estacionario y además se demustra como en distintos instantes de tiempo con ciclos de trabajo diferentes se sigue el mismo comportamiento. En la figura [4.8,](#page-35-0) se observa como en la zona con  $D$  grande y cercana al máximo valor de la tensión de salida, el comportamiento es muy similar a cuando se estaba simulando el régimen estacionario en la figura [4.3.](#page-28-0) De forma análoga, en la figura [4.9,](#page-36-0) se observa un comportamiento idéntico a la figura [4.3](#page-28-0) pero con un  $D$  mucho más bajo, ya que se está reproduciendo una zona cercana a mínimo de la senoide.

<span id="page-35-0"></span>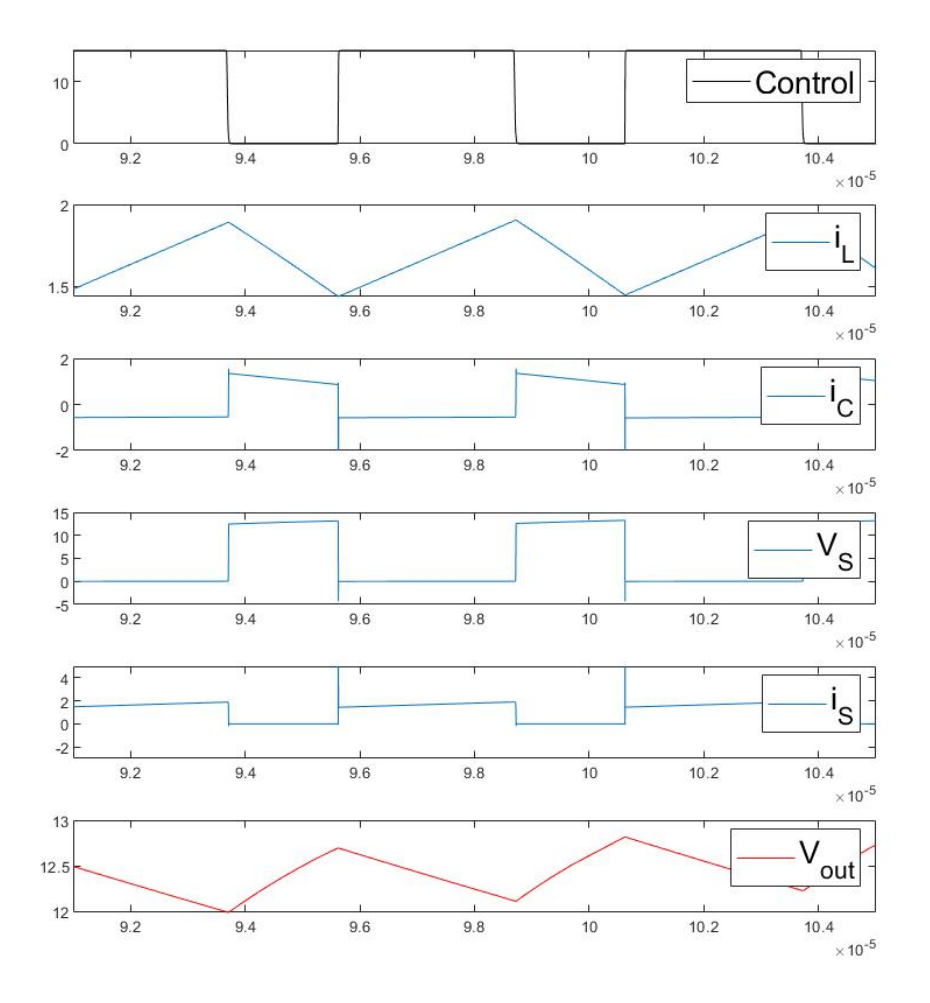

Figura 4.8: Evolución temporal de las principales tensiones e intensidades en un convertidor elevador con tensión de salida variable a lo largo de varios periodos  $T_s$  en los que D toma valores cercanos a 0.6.

En resumen, se ha mostrado que el convertidor elevador en régmien cuasiestacionario es capaz de reproducir fielmente una señal de tesión variable (fi-gura [4.6\)](#page-32-0). También se ha estudiado en la figura [4.7](#page-33-0) las principales tensiones e intensidades a lo largo de la simualación. También se ha confirmado que el comportamiento cuando se pasa a una escala de tiempo del orden de  $T_s$ es igual que en el régimen estacionario por los cambios tan lentos respecto a  $T<sub>s</sub>$  en el ciclo de trabajo a lo larog del tiempo, que jutifican considerarlo

<span id="page-36-0"></span>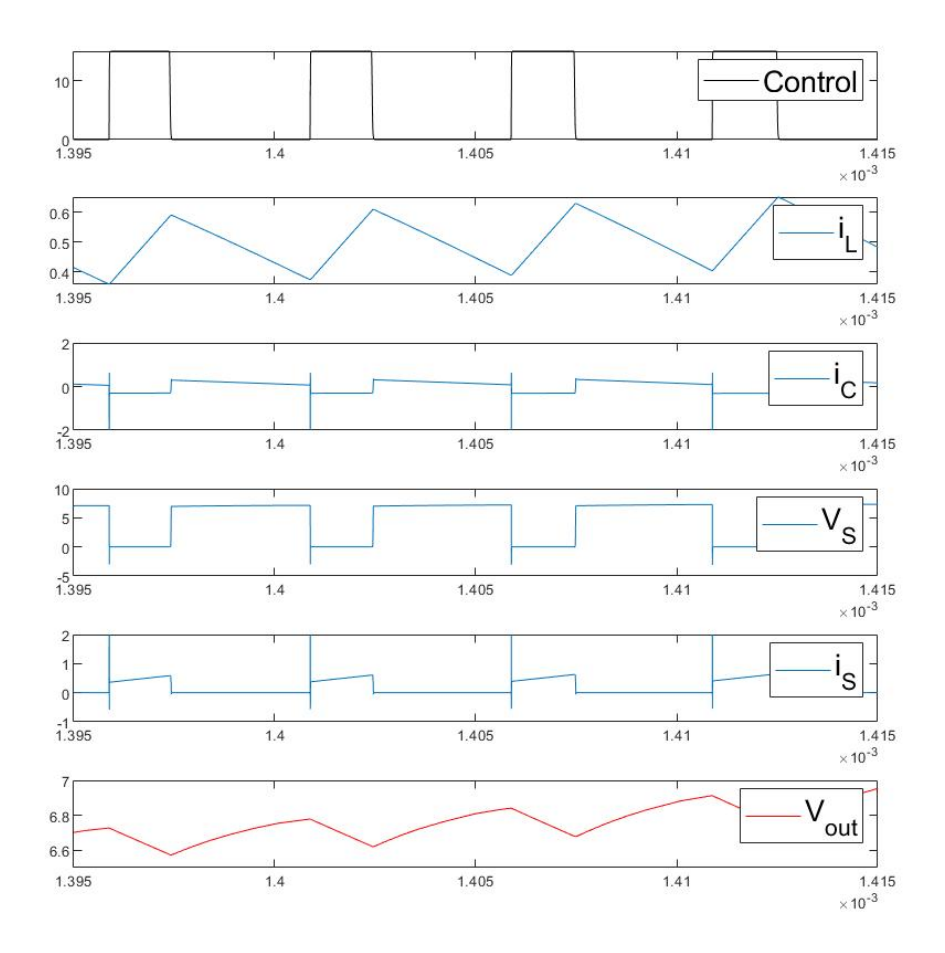

Figura 4.9: Evolución temporal de las principales tensiones e intensidades en un convertidor elevador con tensión de salida variable a lo largo de varios periodos  $T_s$  en los que  $D$  toma valores cercanos a 0.3.

constante en cada periodo y por tanto validan el uso de las ecuaciones desarrolladas en el capítulo anterior. Finalmente, para concluir, se muestran en la figura [4.10](#page-37-0) las tensiones de salida más importantes y que se analizarán en la siguiente tensión: la tensión de salida y la tensión en el nodo de conmutación o  $V_s$ .

<span id="page-37-0"></span>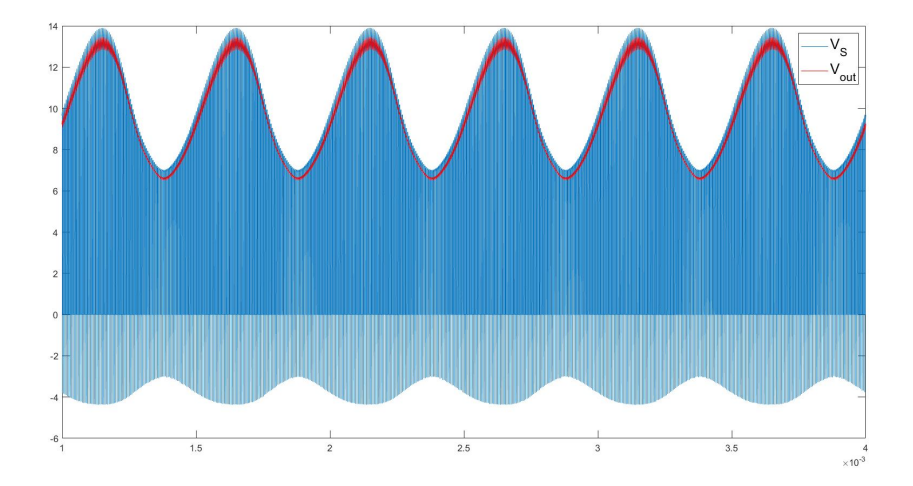

Figura 4.10: Tensiones de salida y conmutación en el convertidor elevador con tensión de salida variable. Hay que señalar que la tensión de salida es ligeramente inferior a la de conmutación por la pequeña caida de tensión en el diodo al no ser ideal en la simulación.

# <span id="page-38-0"></span>Capítulo 5

# Pruebas Experimentales

Una vez obtenidos los resultados satisfactorios en la simulación, el siguiente paso es pasar a construir un prototipo para realizar pruebas reales que validen el trabajo realizado hasta este punto. Para poder obtener resultados comparables a los del capítulo de simualción, se buscará reproducir a la salida del convertidor una señal senoidal a distintas frecuencias.

### <span id="page-38-1"></span>5.1. Dise˜no del circuito

El prototipo de convertidor elevador ha sido construido siguiendo la estructura de la figura [3.1,](#page-14-0) con 6 puertos o conexiones: uno para suministrar la tensión de entrada, uno para la señal de pulsos que llega al MOSFET, una conexión para el dispositivo al que deba suministrar tensión el elevador (en este caso será para una resistencia de carga que modela el comportamiento del amplificador alimentado) y sus respectivas conexiones a tierra. Todos estos componentes han sido soldados a una placa y conectados entre sí con estaño. En la figura [5.1](#page-39-0) se muestra el circuito del convertidor elevador completamente conectado y listo para su funcionamiento. La figura [5.1](#page-39-0) identifica las partes principales del prototipo:

- 1. Puerto para conectar la fuente de tensión de entrada.
- 2. MOSFET S1.
- 3. Resistencia de carga.
- 4. Condensador C.
- 5. Diodo S2.
- 6. Puerto para conectar la señal digital que controla el MOSFET.
- 7. Circuito de adaptación de la señal de control al MOSFET.

Hay que señalar que la bobina no aparece porque está soldada por la parte inferior del circuito. Los elementos mencionados en 7 son condensadores, un amplificador de tensión y un *driver*, y son necesarios porque la señal PWM es creada digitalmente, y para que el MOSFET funcione correctamente la señal debe de pasar antes por el driver.

<span id="page-39-0"></span>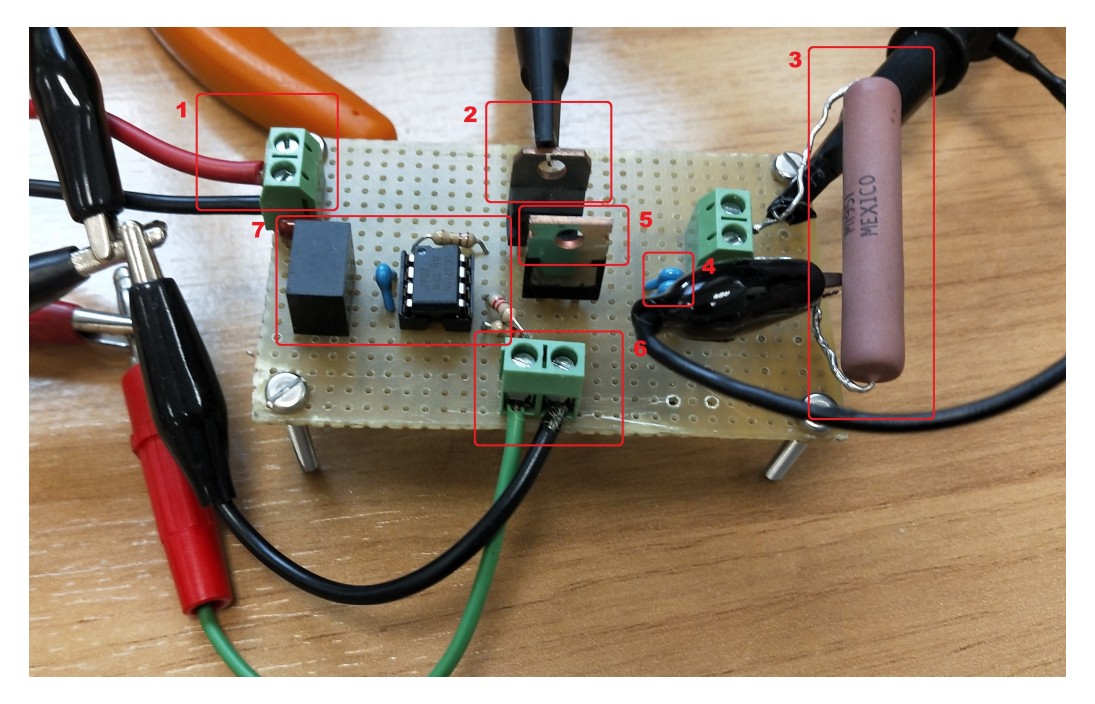

Figura 5.1: Prototipo experimental del convertidor elevador.

Para la generación de los pulsos se ha recurrido al software Agilent Intulink Waveform Editor, que permite desde un ordenador controlar la señal que

emite un generador de funciones y crear pulsos con el D adecuado en cada instante. Una vez creada la señal de pulsos, se conecta al circuito, junto con una fuente externa para suministrar  $V_{in}$  y a  $R_L$ . Finalmente, se utiliza un osciloscopio para medir  $V_{out}$  y  $V_s$ . El montaje experimental final se muestra en la figura [5.2.](#page-40-1)

<span id="page-40-1"></span>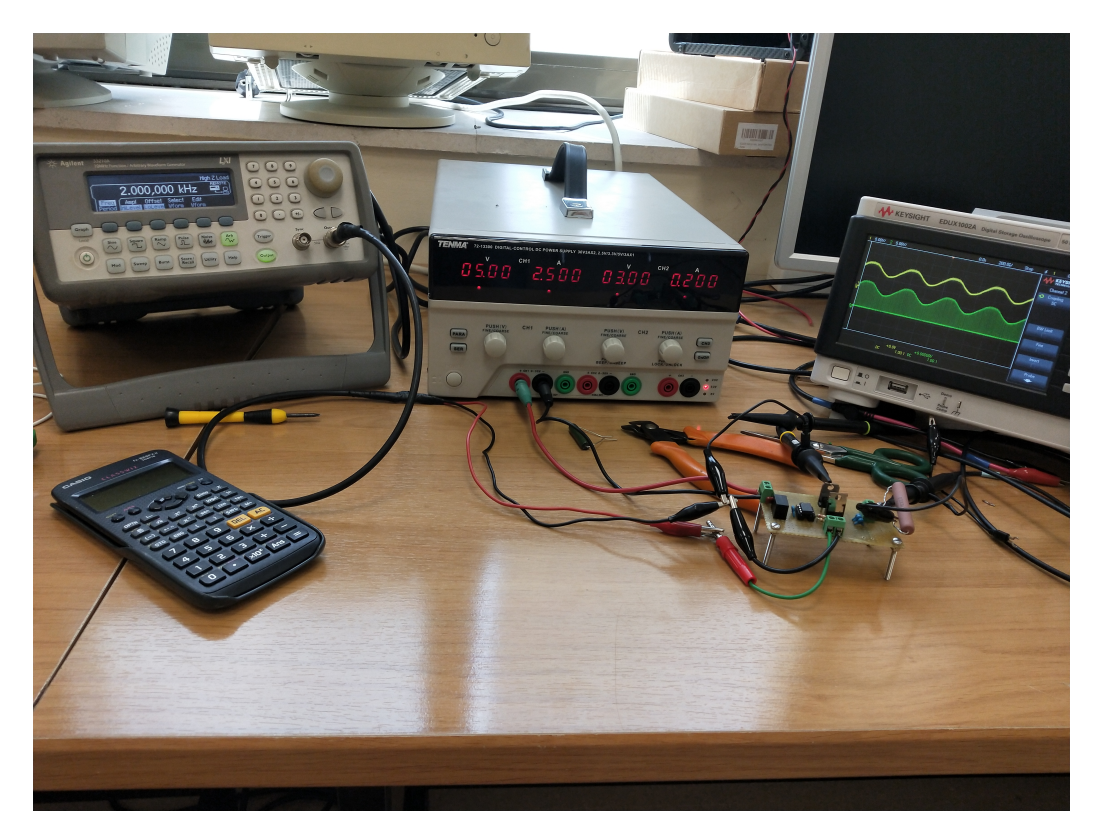

Figura 5.2: Montaje experimental completo para la toma de medidas del prototipo de convertidor elevador.

### <span id="page-40-0"></span>5.2. Pruebas experimentales

Para las pruebas experimentales, se buscará generar señales de forma senoidal con frecuencias variables, pero con la misma amplitud y offset que la señal analizada en la simulación, es decir:

$$
V_{out}(t) = 3sin(2\pi ft) + 9.5V.
$$
\n(5.1)

Se va a comprobar el rango de frecuencias dentro del cuál al señal de salida sufre una distorsión asumible, por eso se reproducen señales de distintas frecuencias. Para cada señal se va a estudiar el comportamiento de las tensiones  $V_{out}$  y  $V_s$ . Las frecuencias elegidas son 2, 6, 25 y 20kHz. En la figura [5.3](#page-41-0) se muestran los resultados obtenidos para una tensión de salida senoidal con una frecuencia de  $2kHz$ . Se observa como la señal de salida es similar a la esperada, con una frecuencia de 1, 9708kHz y con un voltaje pico a pico de  $5.9V$ .

<span id="page-41-0"></span>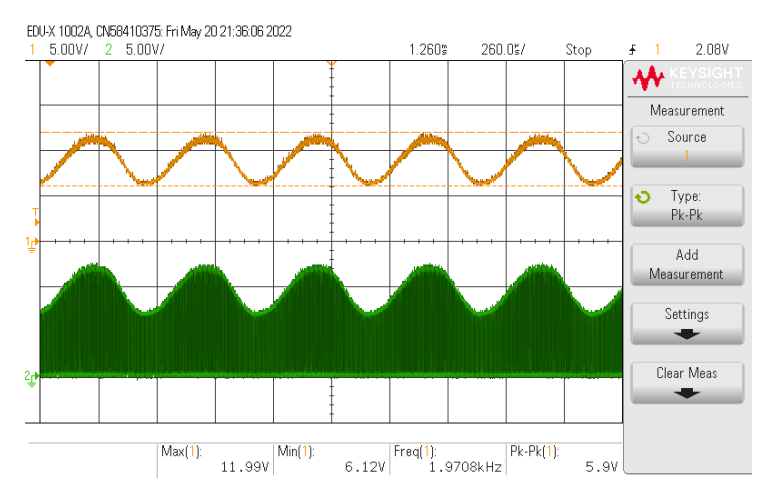

(a) Medida a los largo de varios periodos de la señal reproducida.

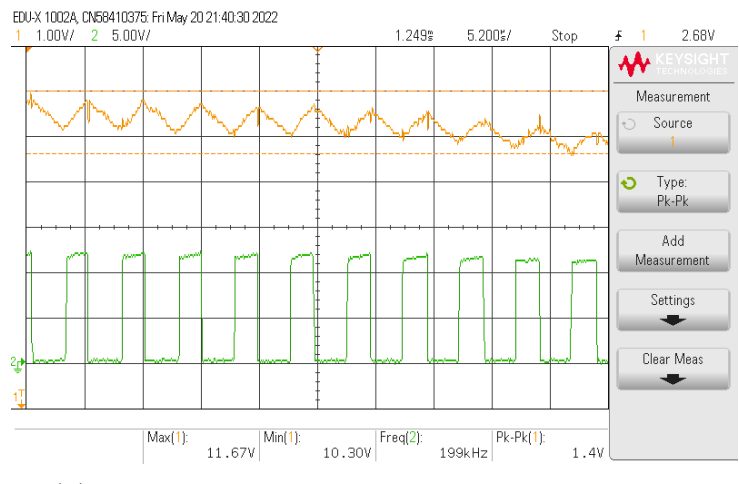

(b) Medida para en detalle para varios periodos de conmutación.

Figura 5.3: Tensión en el nodo de conmutación (en verde) y tensión de salida (en naranja) reproduciendo una senoide de frecuencia  $2kHz$ .

En la figura [5.4,](#page-42-0) se observan las mismas tensiones pero esta vez reproduciendo una senoide de frecuencia  $f = 6,25kHz$  en la salida. Se puede ver una vez más como la tensión de salida es similar a la esperada con una frecuencia de 6.243kHz. Esta vez se observa como la forma es menos senoidal que antes. Esto es debido a que el convertidor no tiene ancho de banda suficiente como para reproducir la señal perfectamente. Dicho de otra forma, la frecuencia de la señal a reproducir es demasiado próxima a la frecuencia de conmutación.

<span id="page-42-0"></span>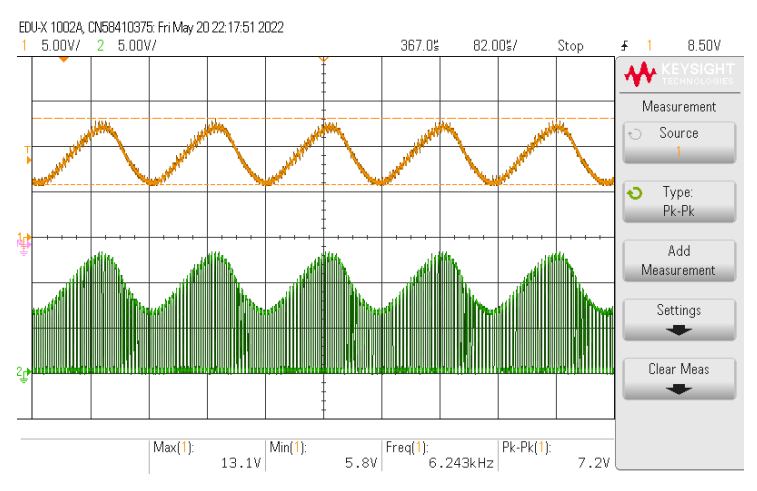

(a) Medida a los largo de varios periodos de la señal reproducida.

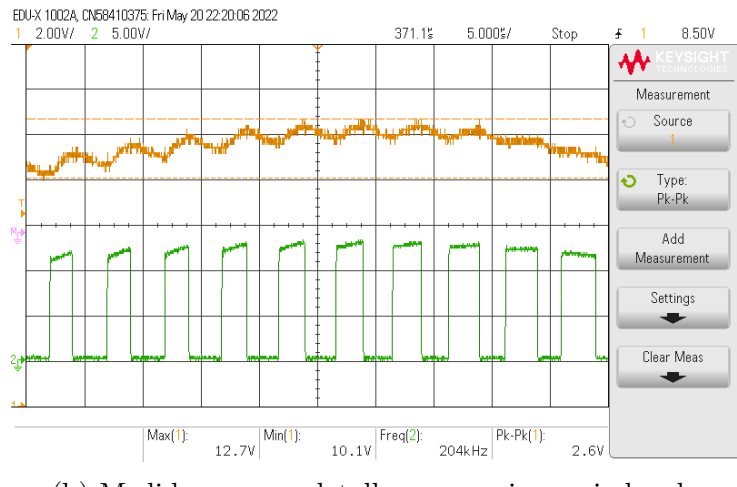

(b) Medida para en detalle para varios periodos de conmutación.

Figura 5.4: Tensión de conmutación y tensión de salida en un convertidor elevador experimental para una tensión de salida senoide de frecuencia  $6.25kHz$ .

Finalmente, se puede observar la tensión de salida y de conmutación para una senoide de  $f = 20kHz$  en la figura [5.5.](#page-43-0) Esta vez se puede observar como  $T_s$  está ya relativamente cercano a  $f_s$ , empeorando la situación anterior. Sin embargo, sigue conservando la periodicidad y la frecuencia es de  $f =$  $20,00kHz$ . En la figura [5.5](#page-43-0) se puede observar la razón por la que al aumentar  $f_s$ , la señal se parece cada vez menos a un seno: al acercar  $f_s$  a  $T_s$ , se están usando menos periodos para reproducir el seno, y cuántos menos periodos se usan, más distorsionada es la señal.

<span id="page-43-0"></span>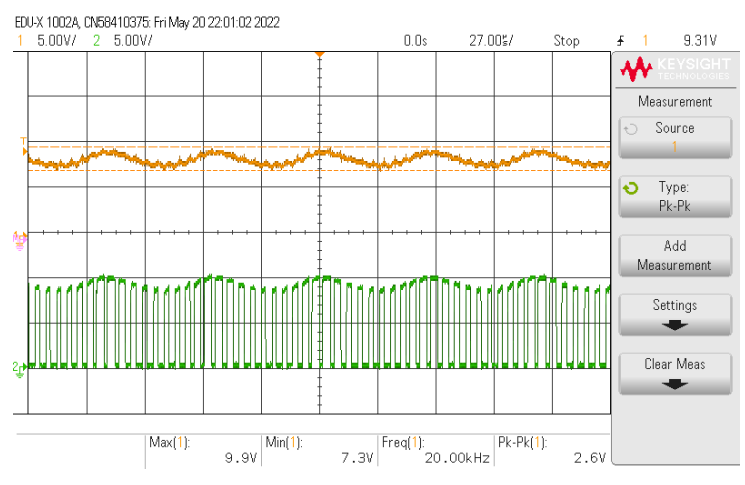

(a) Medida a los largo de varios periodos de la señal reproducida.

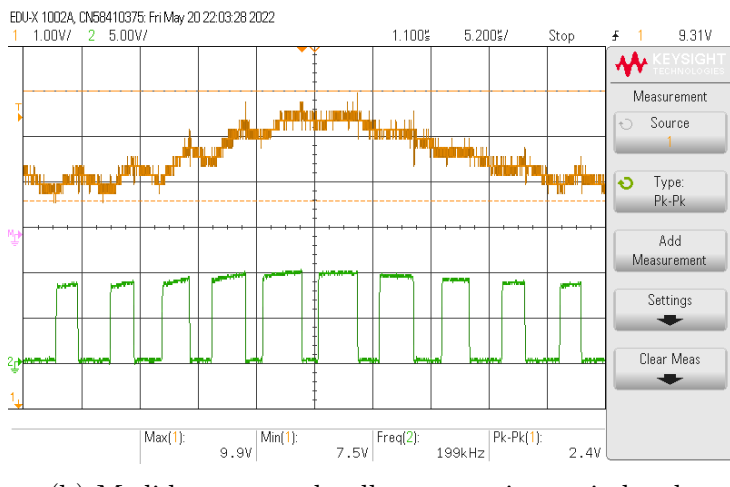

(b) Medida para en detalle para varios periodos de conmutación.

Figura 5.5: Tensión de conmutación y tensión de salida en un convertidor elevador experimental para una tensión de salida senoide de frecuencia  $20kHz$ .

Además de este estudio cualitativo, se puede también realizar un análisis de Fourier de las se˜nales para evaluar la fidelidad del sistema a la hora de reproducir la senoide.. Para ello es necesario realizar la transformada de Fourier rápida de la señal, y estudiar sus armónicos. Si fuera un seno perfecto, solo tendría un armónico en  $f_s$ , pero como se observa en la figura [5.6,](#page-45-0) aparecen armónicos extra en frecuencias múltiplos de  $f_s$ . Estos armónicos extra son los que aparecen por la distorsión derivada de la propia técnica de PWM, y existe una medida conocida como Total Harmonic Distorsion (THD), o distorsión armónica total, que mide la distorsión presente en una señal:

$$
THD = \frac{\sqrt{\sum_{i=2} V_i^2}}{V_1}.
$$
\n(5.2)

Siendo  $V_i$  la tensión asociada al *i*−ésimo armónico. En este caso solo se aprecian los 4 primeros armónicos, y se puede obtener el THD de la señal.

$$
THD = \frac{\sqrt{0,143V^2 + 0,040V^2 + 0,025V^2}}{1,655V} = 0.091.
$$
 (5.3)

En este caso se obtiene una distorsión armónica total de 0.091, o  $9.1\%$ . Estos valores están por encima de los esperados en un equipo de comunicación dom´estico, donde se exigen valores de THD por debajo del 5 %, pero tampoco se aleja demasiado, sobretodo teniendo en cuenta que no cuenta con ningún elemento extra para reducir o filtrar esos arm´onicos extra. En este sentido, sería necesario realizar un análisis más profundo de las distorsión causada por la técnica PWM para identificar la causa. Sin embargo, ese análisis queda fuera del alcance de este trabajo.

## <span id="page-44-0"></span>5.3. Rendimiento energético del convertidor elevador

La razón principal de utilizar un convertidor elevador es el buen rendimineto energético. Por tanto, se va a analizar el rendimiento alcanzado por el prototipo experimental a distintas tensiones de salida. Para ello se calcula el

<span id="page-45-0"></span>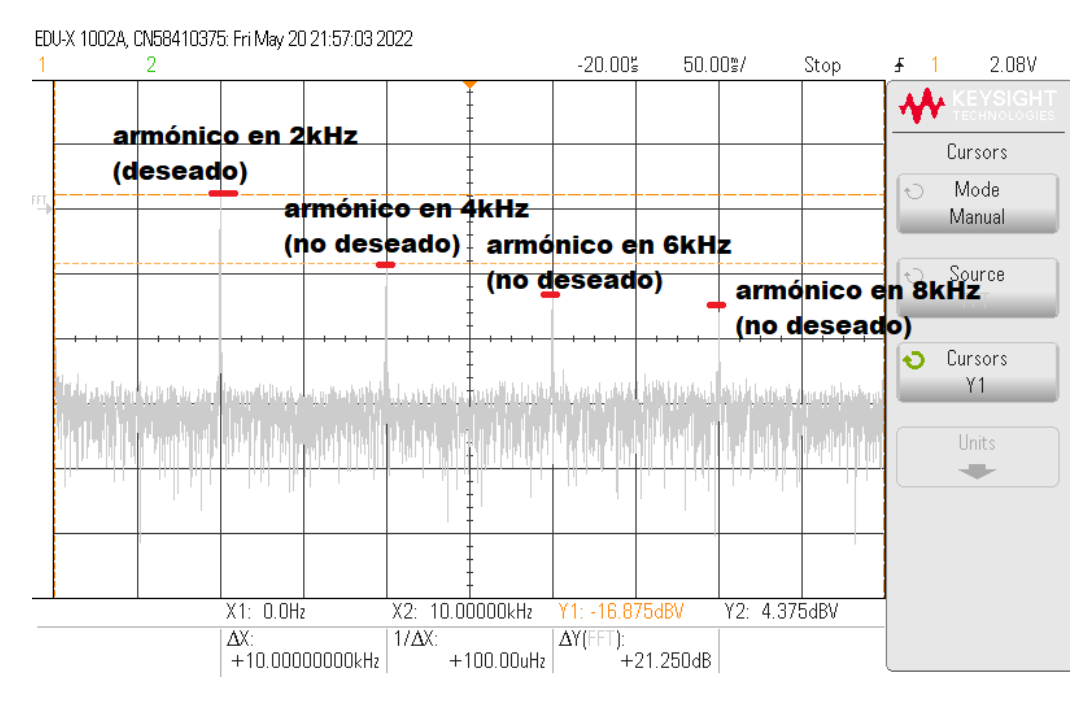

Figura 5.6: Transformada de Fourier rápida (FFT) cuando se reproduce una senoide de frecuencia 2kHz.

rendimiento energético con la siguiente fórmula:

<span id="page-45-1"></span>
$$
\eta = \frac{P_{out}}{P_{in}} = \frac{V_{out}^2}{R_L V_{in} I_{in}}.\tag{5.4}
$$

Hay que señalar que todos los valores de la ecuación [5.4](#page-45-1) pueden medirse experimentalmente con un polímetro o son conocidos de antemano. En la figura [5.7](#page-46-0) se muestra el rendimiento del elevador para 5 tensiones dentro del rango de tensiones de salida:  $5V$ ,  $7,5V$ ,  $10V$ ,  $12,5V$ ,  $15V$ . Se puede comprobar como los rendimientos son siempre superiores al 88 %. El valor  $\eta = 100\%$ obtenido en  $5V$  es porque este sería un caso trivial en el que se suministra la misma tensión que la necesaria a la salida y por tanto el convertidor no sería necesario. Aunque se aprecia una tendencia ascendente en el rendimiento al aumentar la tensión de salida, cuando se alcanzan tenciones cercanas al límite superior de  $15V$  se observa una bajada en el rendimiento.

<span id="page-46-0"></span>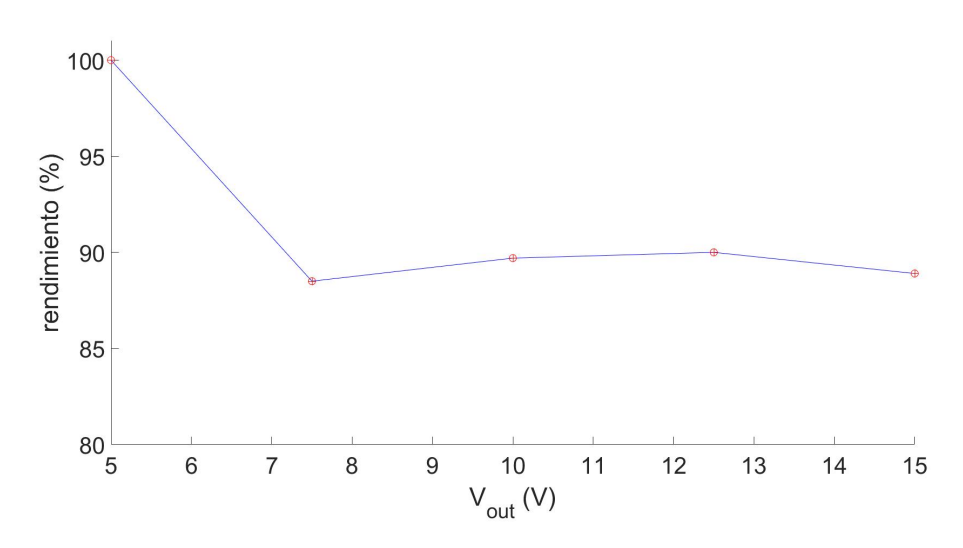

Figura 5.7: Rendimiento del convertidor elevador experimental en función de la tensión de salida que suministra.

# <span id="page-47-0"></span>Capítulo 6

# Conclusiones

En este trabajo se ha hecho un estudio de los convertidores y sus ventajas a la hora de transformar tensiones frente a los reguladores disipativos.

- $\blacksquare$  Se ha estudiado el concepto del rendimiento energético, concretamente en tensiones variables, y se ha mostrado con ejemplos como el seguimiento de envolvente y los convetidores  $DC/DC$  son una opción muy adecuada para el contexto de las telecomunicaciones.
- Se ha realizado un an´alisis del convertidor elevador y se han obtenido las prinicpales ecuaciones que lo rigen. Se han contrastado estas ecuaciones en un programa de simulación, y se ha adaptado esta simulación para ser capaz de generar tensiones de salida variables.
- Se ha trabajado en la obtención digital de la señal de pulsos, ya que la no linealidad entre  $D y V_{out}$  dificulta el proceso.
- Se ha construido un prototipo de convertidor elevador para validar experimentalmente los resultados de simulación. Para ello se han tenido que seleccionar las componentes, montar el circuito y realizar las comprobaciones necesarias de funcionamiento, adem´as de obtener las medidas deseadas haciendo uso de un osciloscopio y un polímetro. También se ha comprobado experimentalmente cómo el rendimiento del convertidor es muy elevado, justificando su uso en los sistemas de comunicaciones.

Las posibles ampliaciones futuras de este trabajo podrían ser las siguientes:

- Reemplazar la resistencia de carga  $R_L$  por un dispositivo real que necesite tensión de entrada y comprobar que el convertidor consigue mantenerlo en funcionamiento.
- Reproducir una envolvente real en vez de señales senoidales para evaluar el convertidor con se˜nales complejas y ciclos de trabajo con cambios más bruscos.
- Estudio en detalle de la distorsión generada por la señal PWM.
- Sustituir el diodo por un MOSFET que actúe en conmutación con el del convertidor.

## **Bibliografía**

- <span id="page-49-3"></span>[1] Recursos didácticos del catedrático Javier Sebastián Zúñiga. [https:](https://www.unioviedo.es/sebas/) [//www.unioviedo.es/sebas/](https://www.unioviedo.es/sebas/). Accessed: 2022-01-30.
- <span id="page-49-0"></span>[2] Steve Cripps. RF power amplifiers for wireless communications, second edition. Artech House, Norwood, MA, Estados Unidos de América, 2006.
- <span id="page-49-1"></span>[3] Robert W Erickson and Dragan Maksimovic. Fundamentals of power electronics. Springer Nature, Cham, Switzerland, 3 edition, 2020.
- <span id="page-49-4"></span>[4] Juan Andres Gualda Gil, Salvador Martinez Garcia, and Pedro Manuel Martinez Martinez. Electronica industrial - tecnicas de potencia. Marcombo, 2000.
- <span id="page-49-5"></span>[5] Eric Guo Henry Xie. How the switching frequency affects the performance of a buck converter. Texas Instruments Aplication report, 2019.
- <span id="page-49-7"></span>[6] Dong Jiang, Zewei Shen, Qiao Li, Jianan Chen, and Zicheng Liu. Brief introduction of power electronics and pulse width modulation. In Advanced Pulse-Width-Modulation: With Freedom to Optimize Power Electronics Converters, pages 1–15. Springer Singapore, Singapore, 2021.
- <span id="page-49-2"></span>[7] Marian K Kazimierczuk. RF Power Amplifiers. John Wiley & Sons, Nashville, TN, 2 edition, 2014.
- <span id="page-49-8"></span>[8] H Mouton and B Putzeys. Understanding the PWM nonlinearity: Singlesided modulation. IEEE Trans. Power Electron., 27(4):2116–2128, 2012.
- <span id="page-49-6"></span>[9] Juan Rodríguez, Diego G. Lamar, Daniel G. Aller, Pablo F. Miaja, and Javier Sebastián. Efficient visible light communication transmitters based on switching-mode dc-dc converters. Sensors, 18(4), 2018.

<span id="page-50-0"></span>[10] Miguel Rodríguez González. Convertidores continua/continua para la mejora del rendimiento de amplificadores lineales de radiofrecuencia mediante técnicas de seguimiento de envolvente. Tesis Doctoral, 2011.